# **Using SQL in RPG Programs: An Introduction**

## OCEAN Technical Conference Catch the Wave

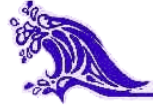

Susan M. Gantner susan.gantner @ partner400.com **www.partner400.com**

Your partner in AS/400 and iSeries Education

© Copyright Partner400, 2002.

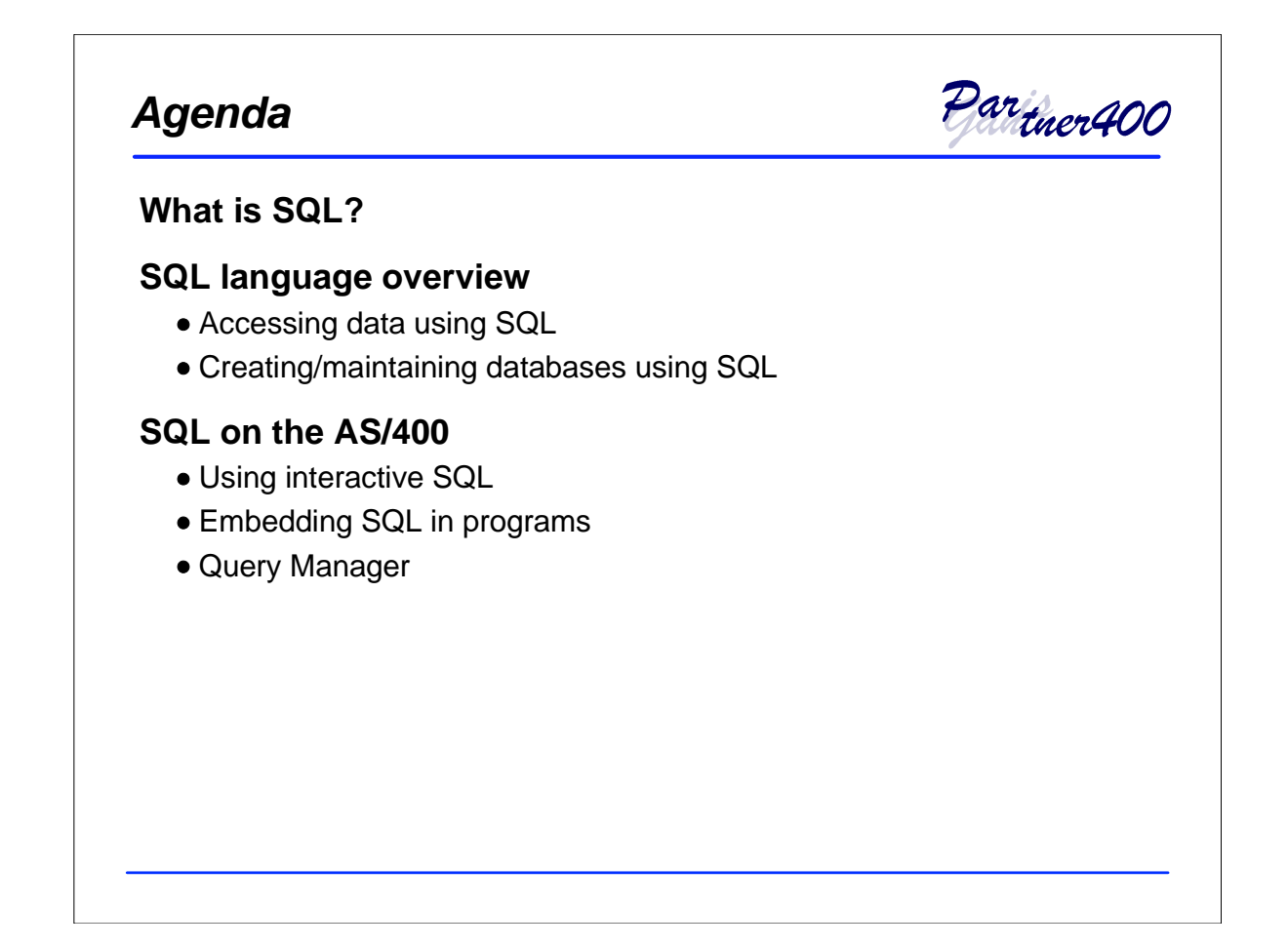

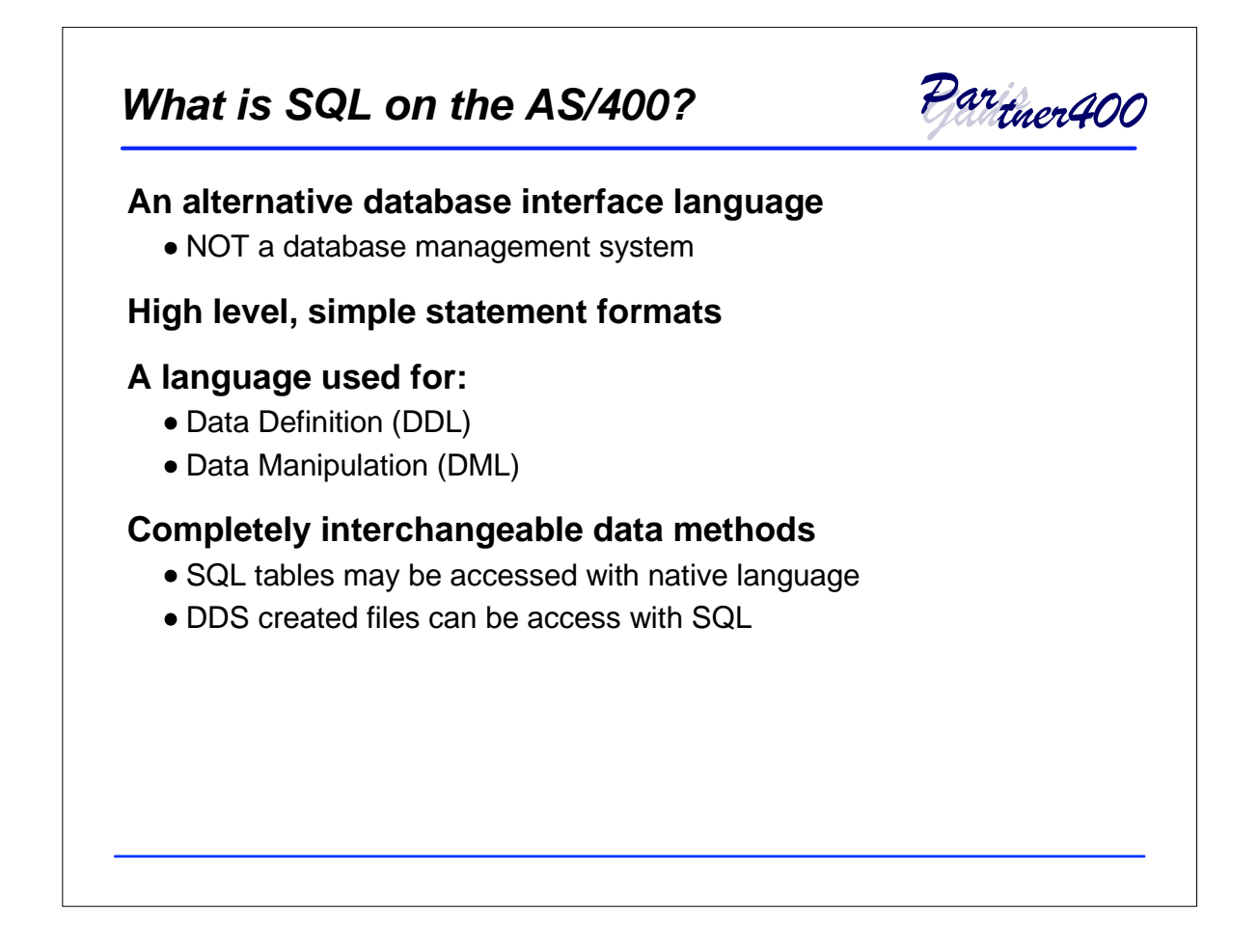

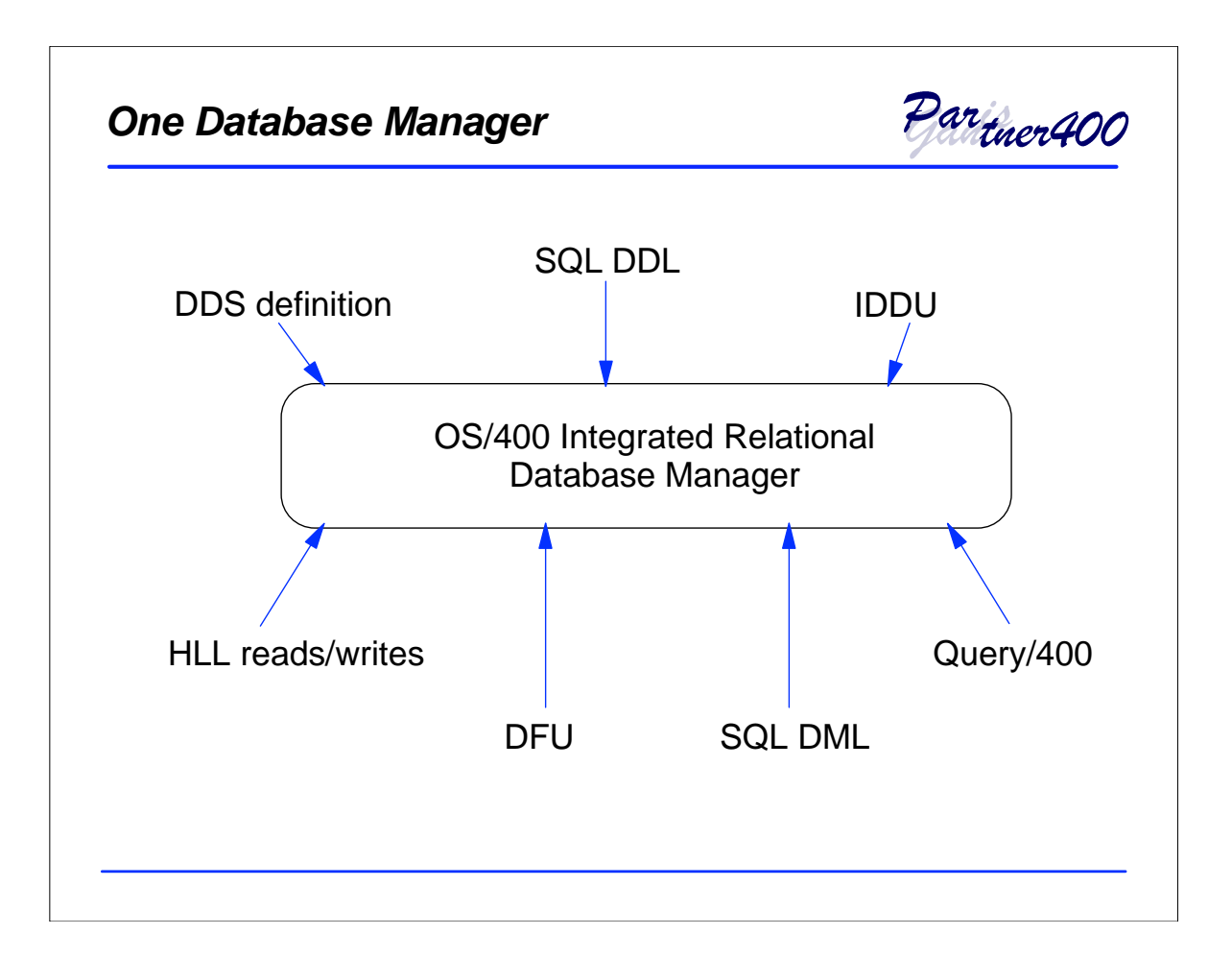

### *Terminology*

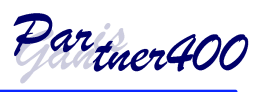

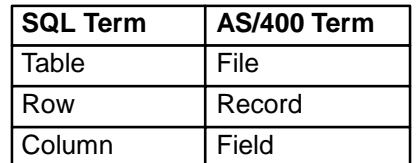

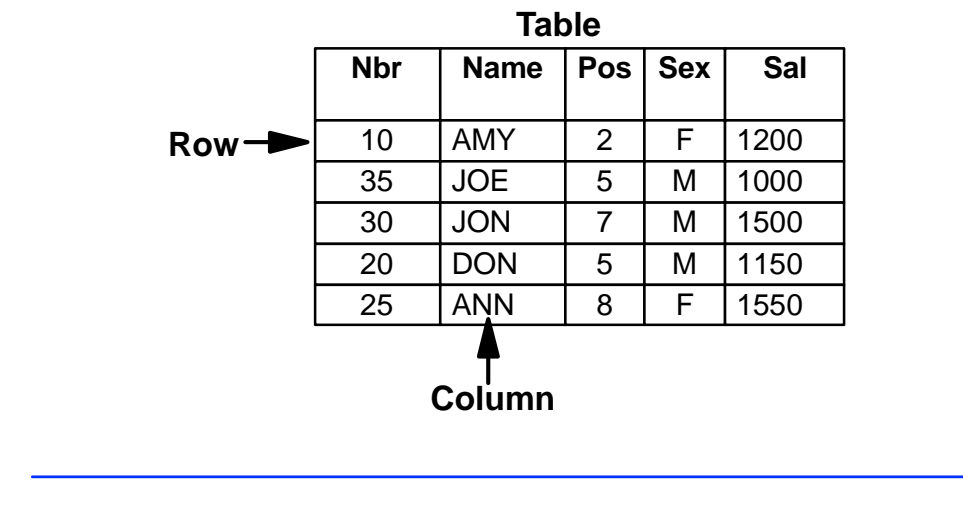

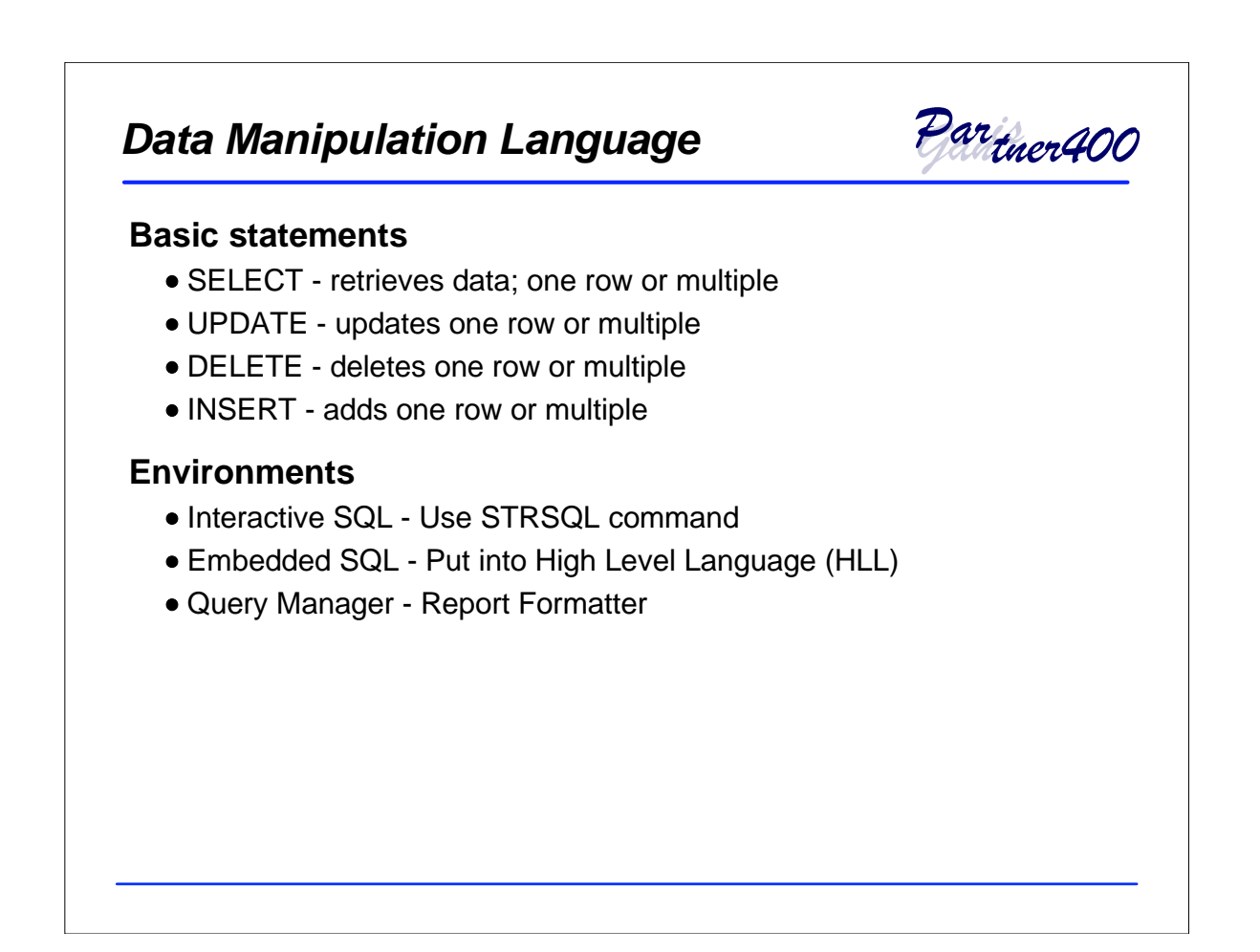

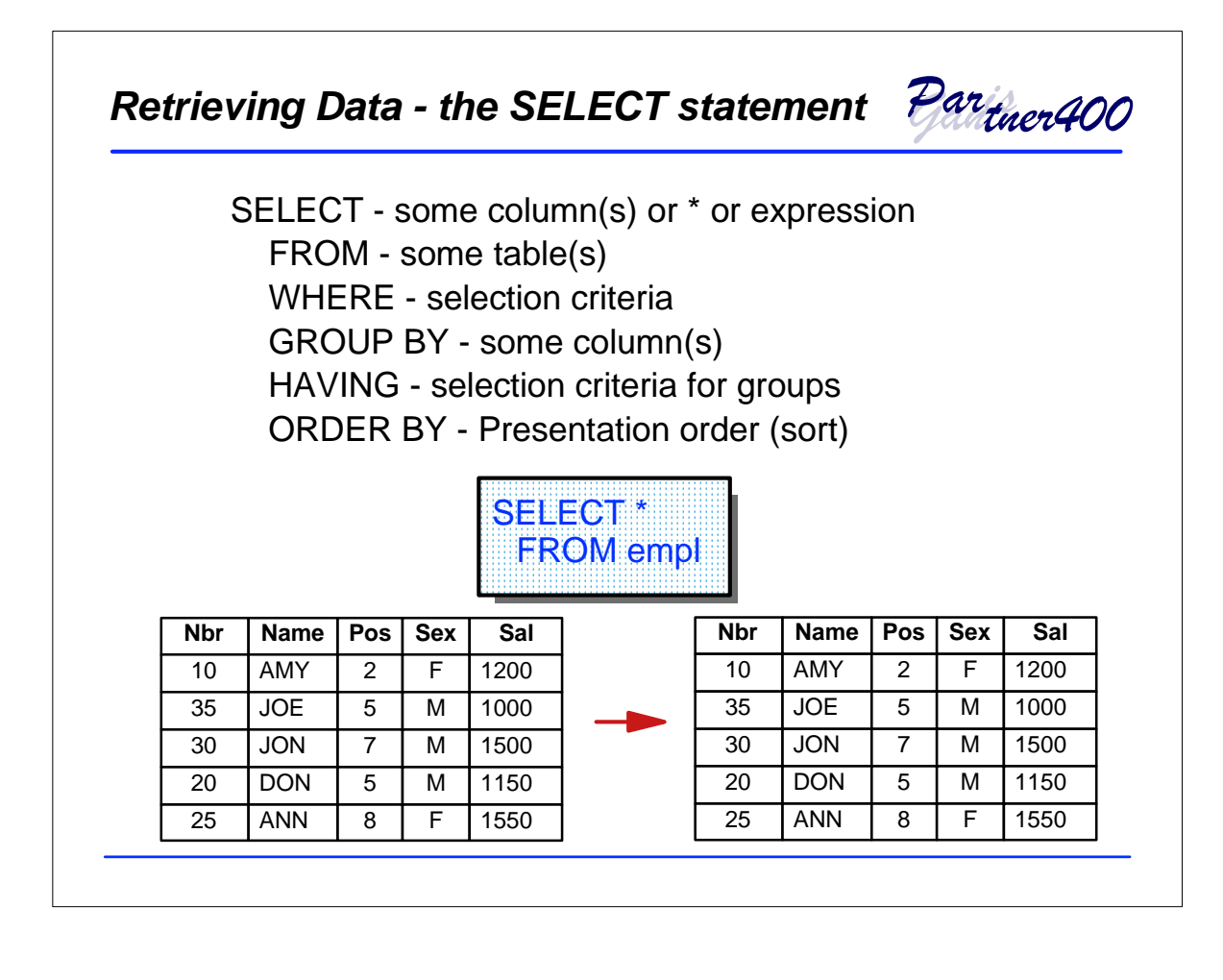

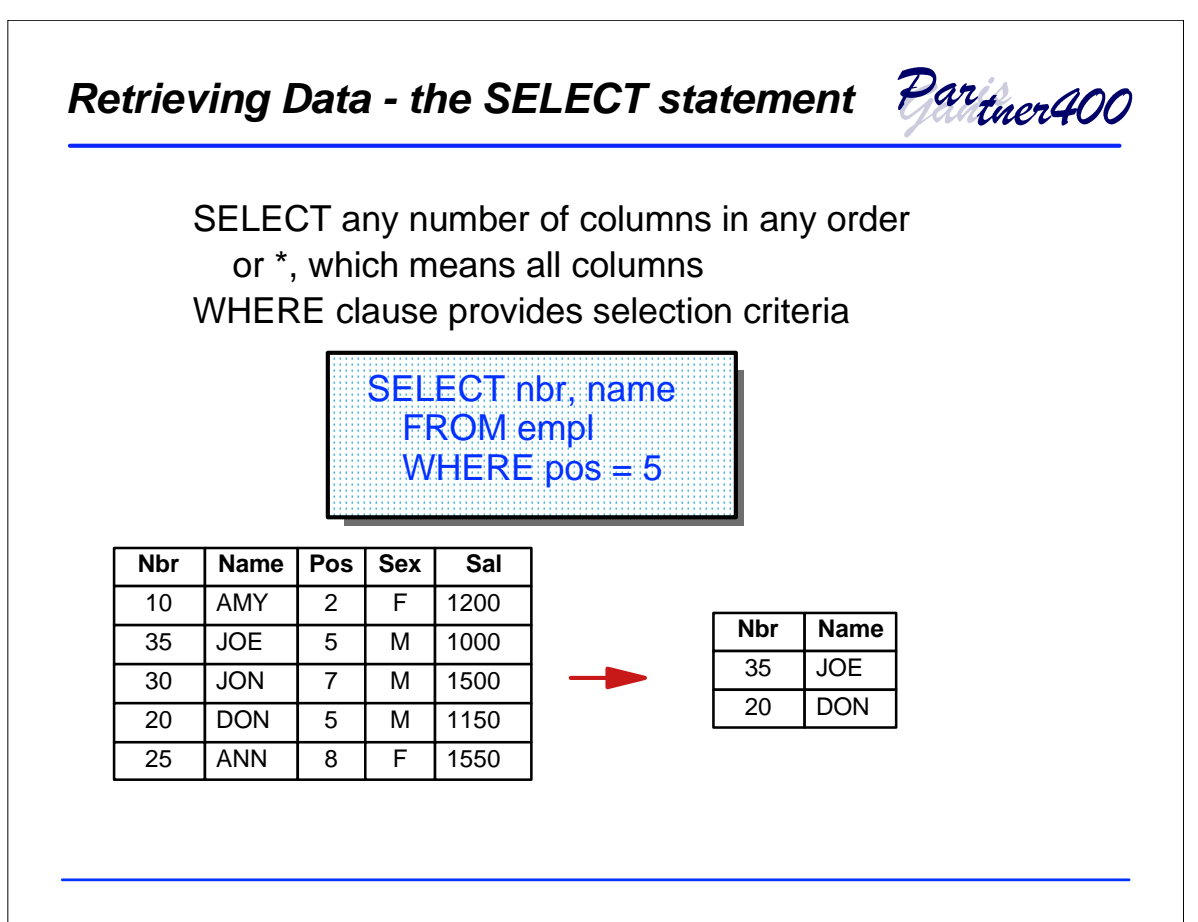

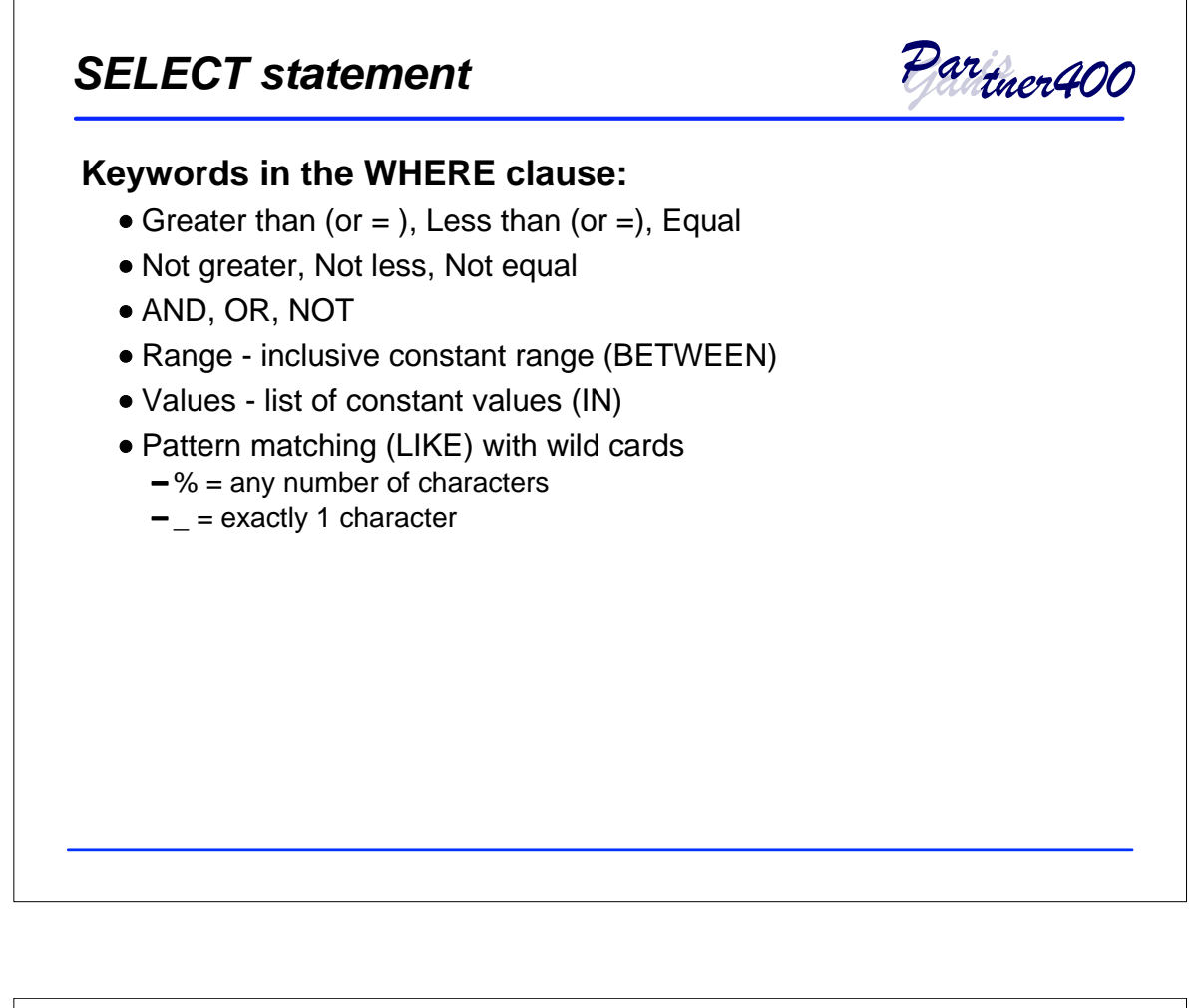

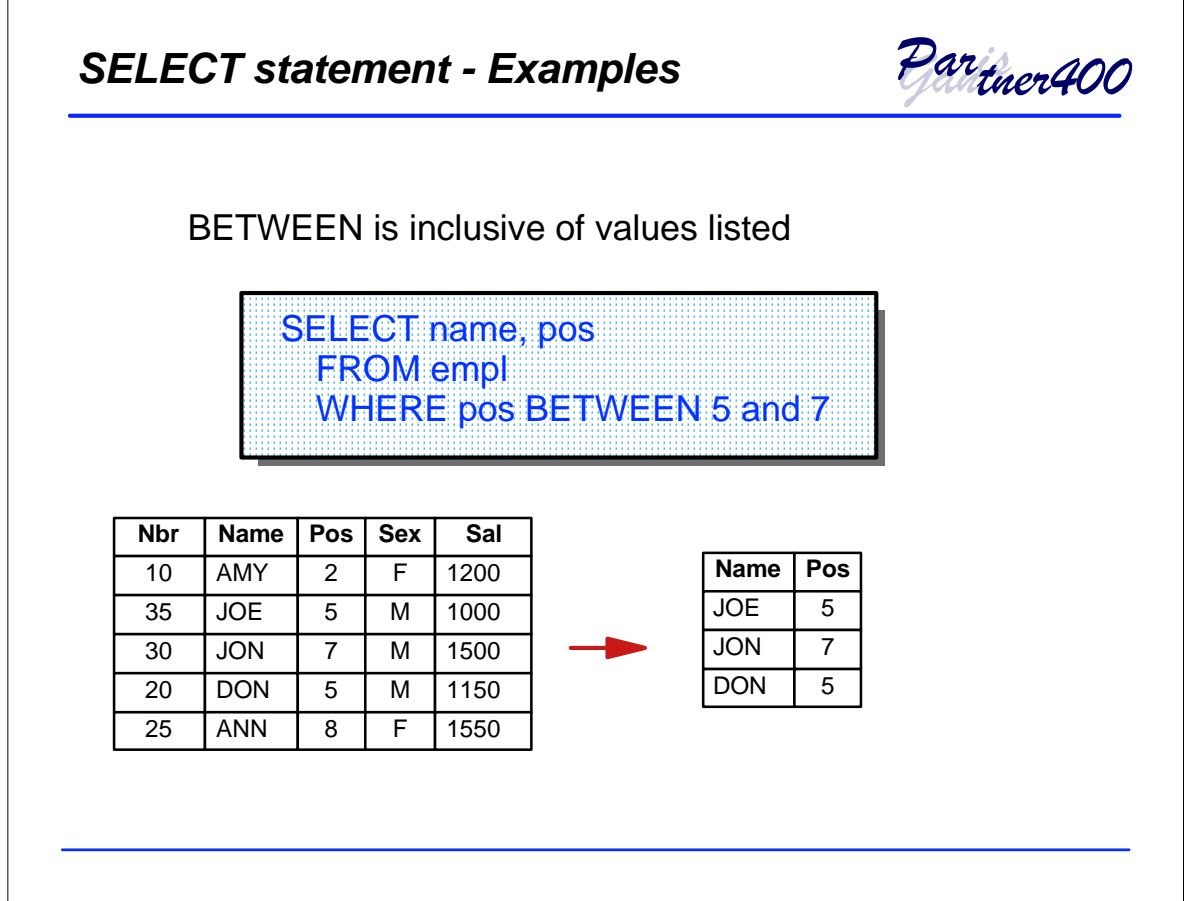

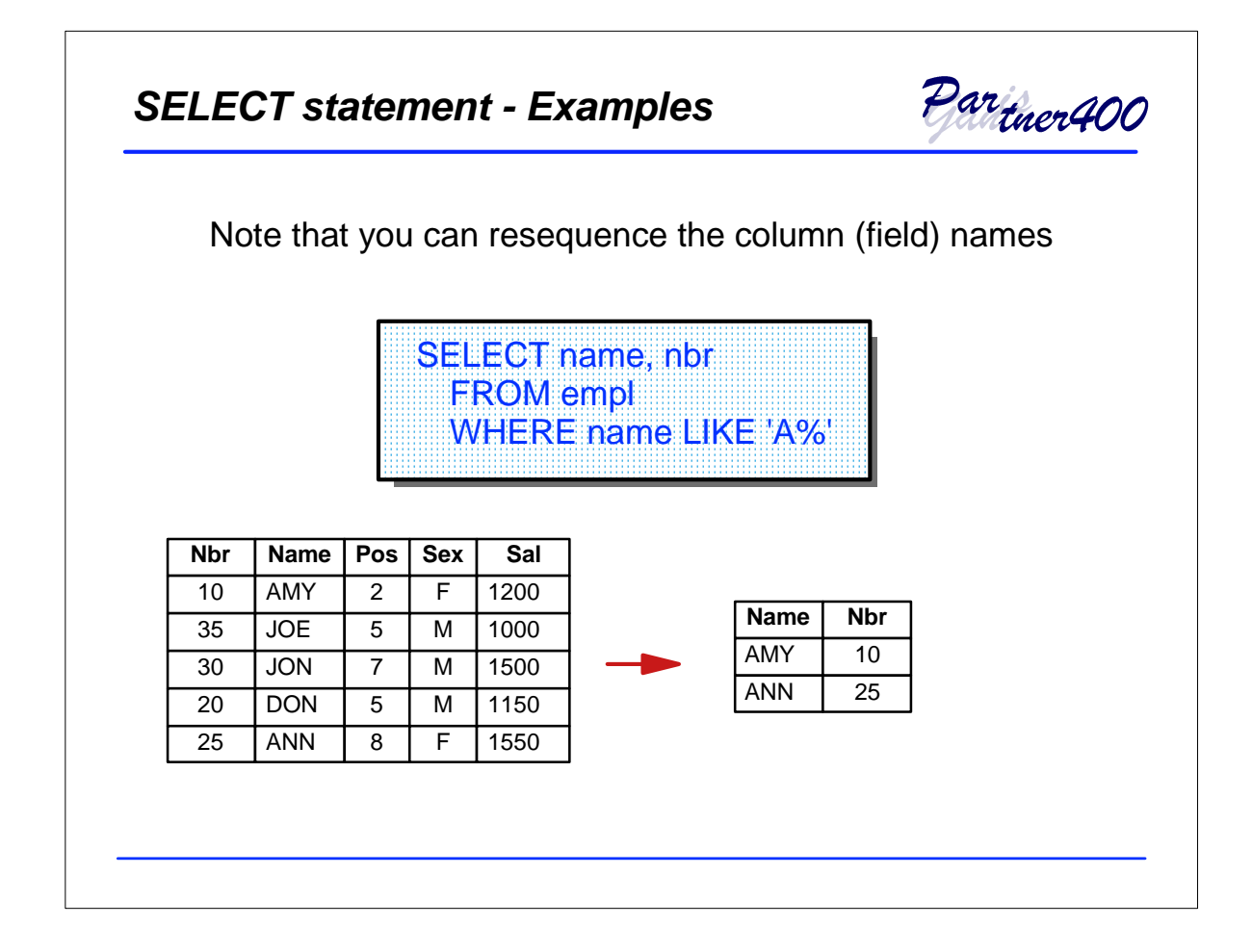

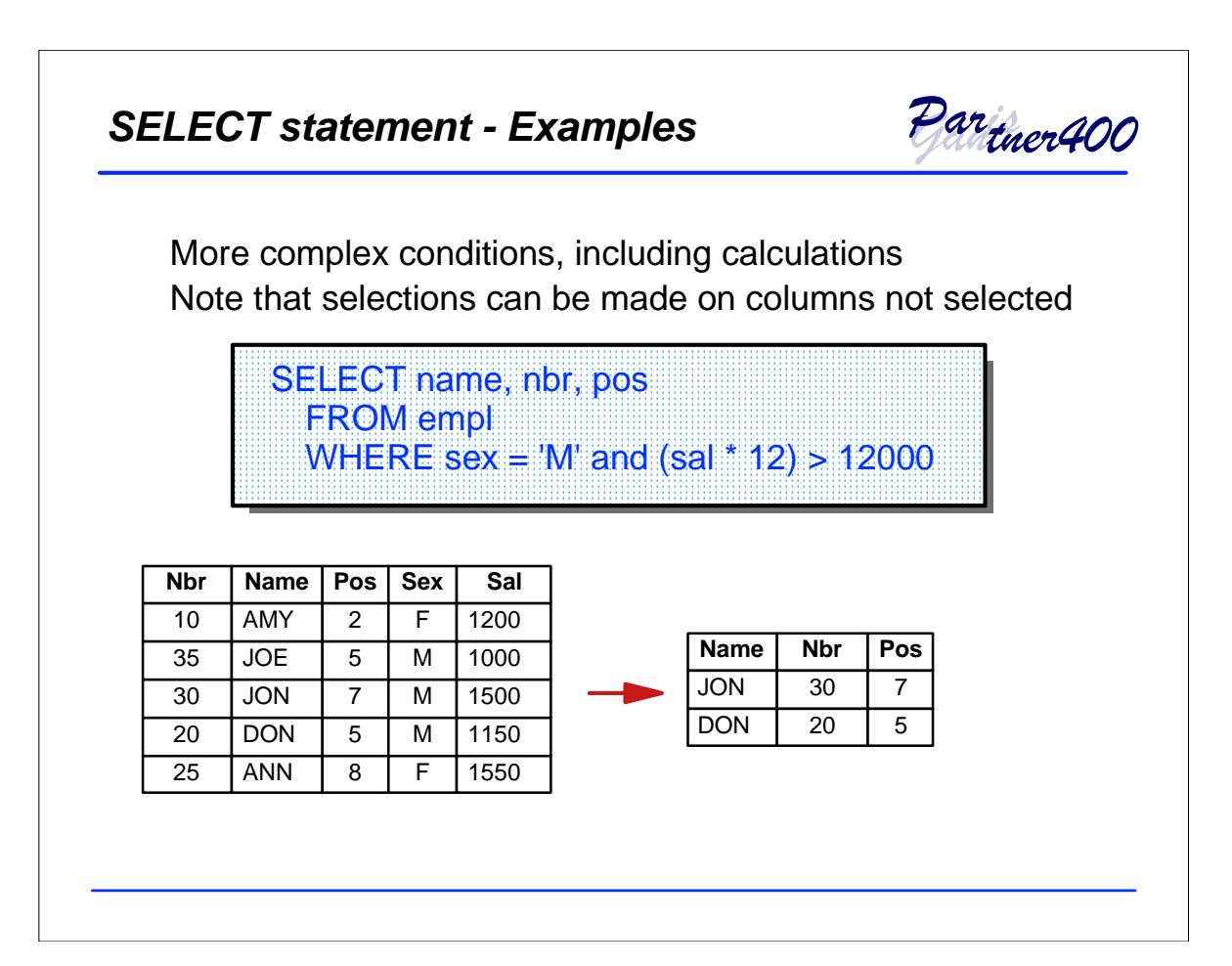

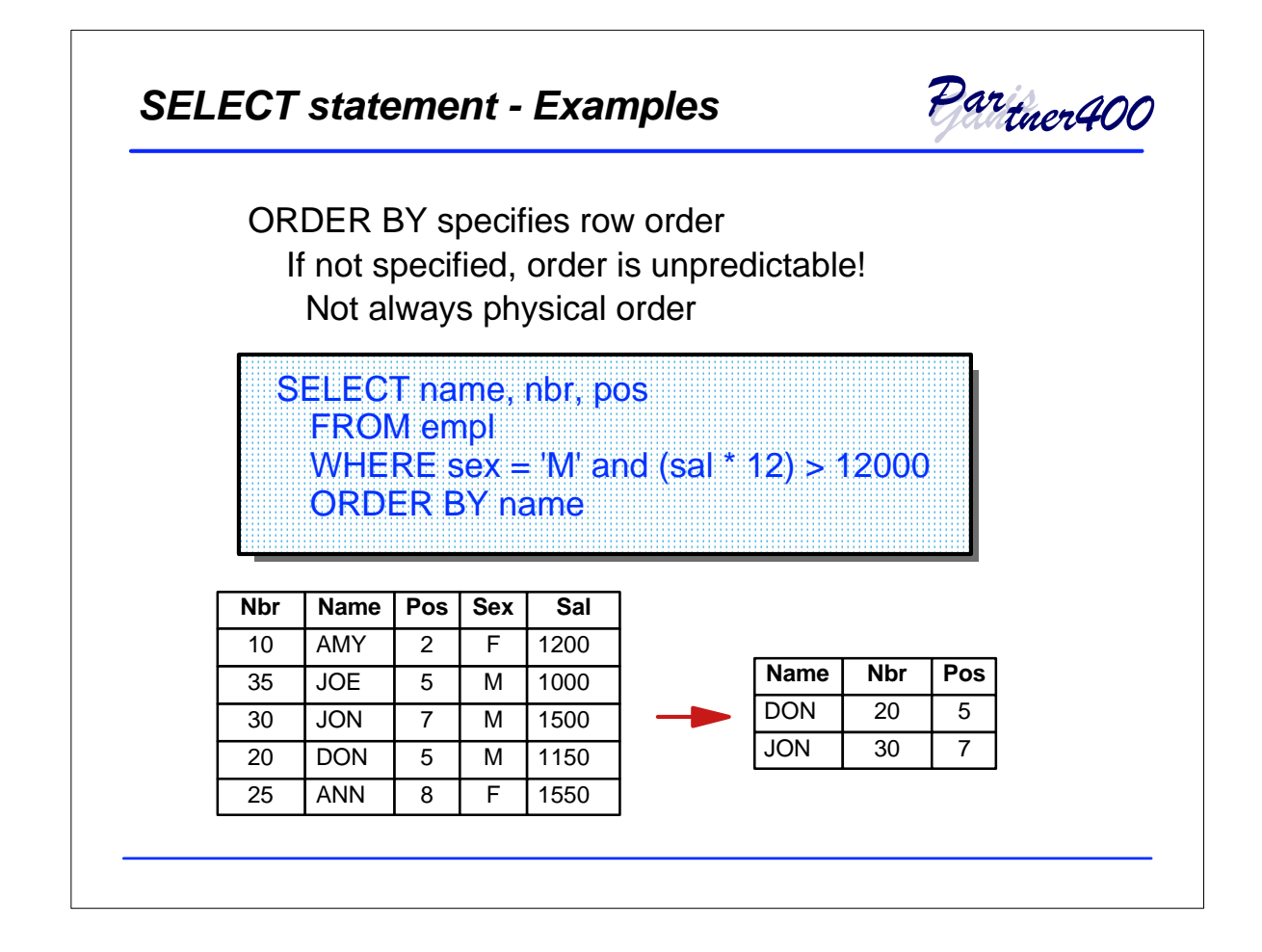

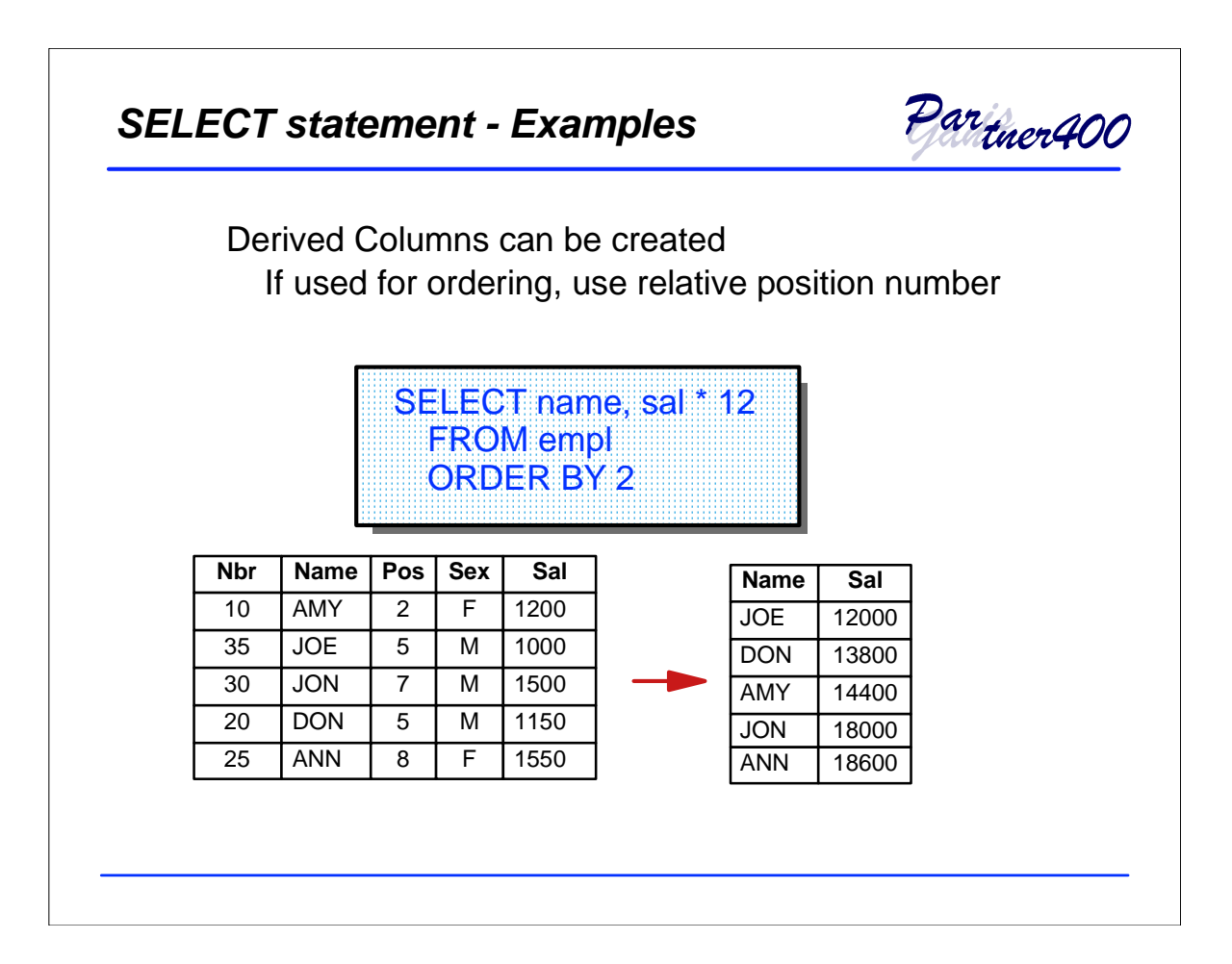

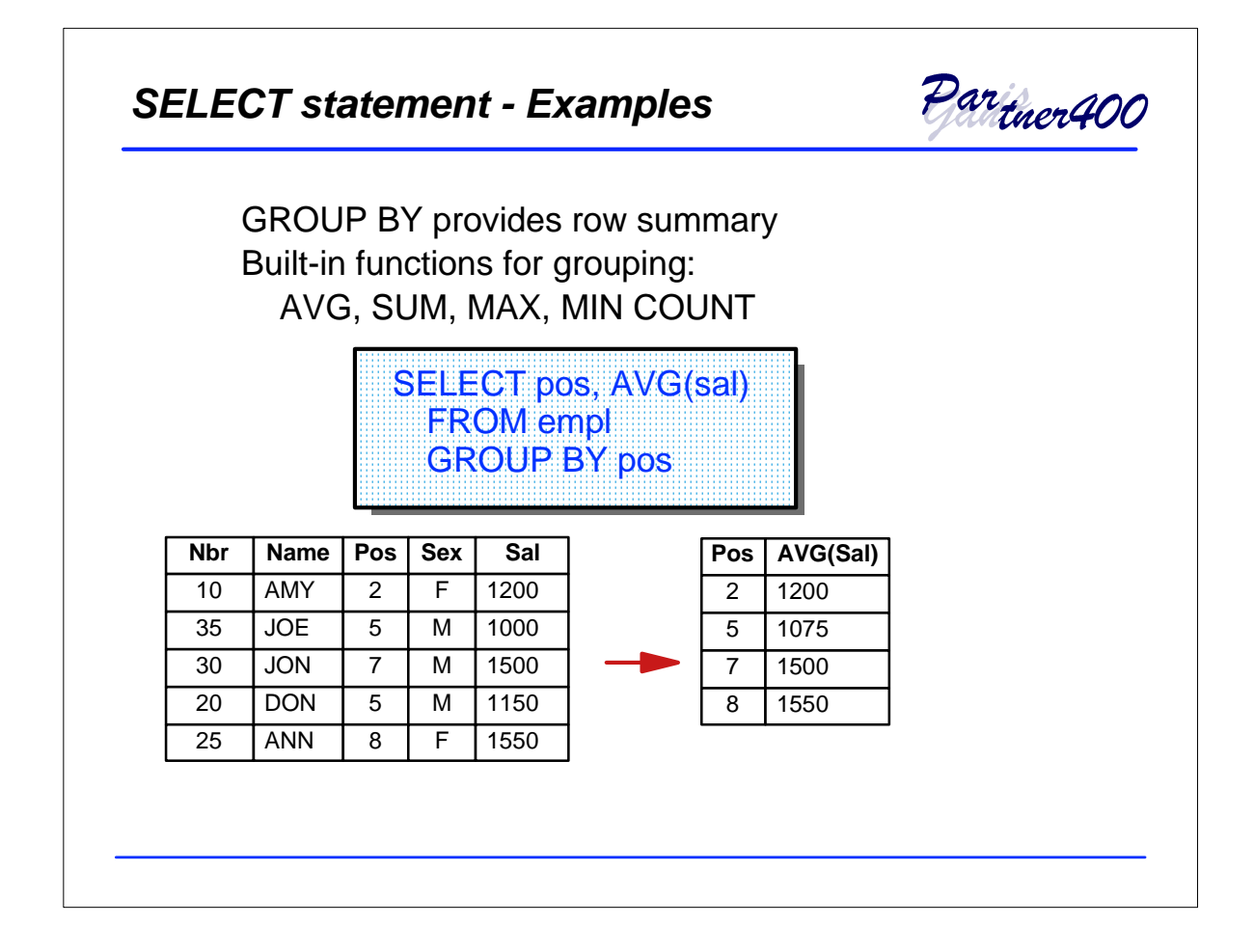

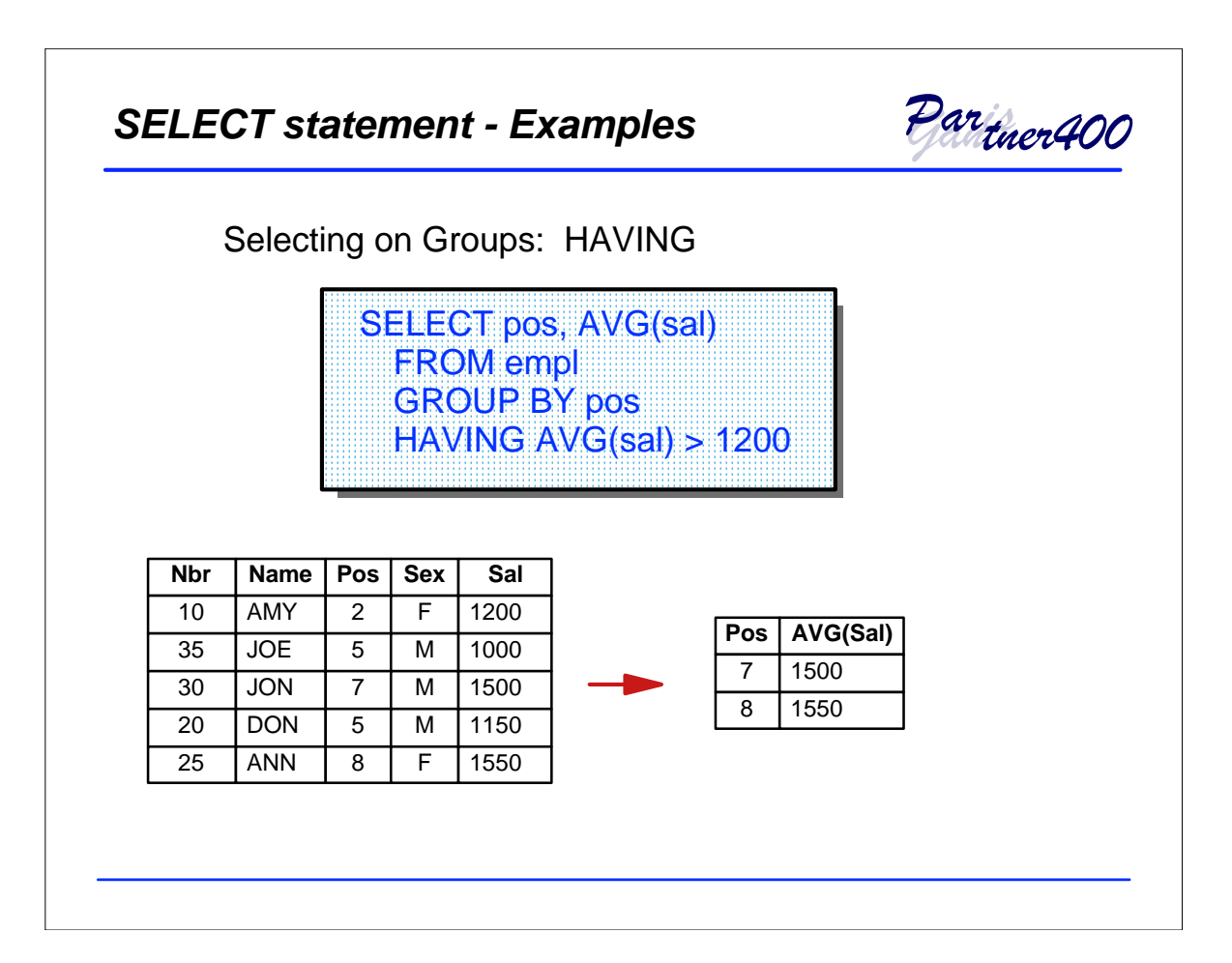

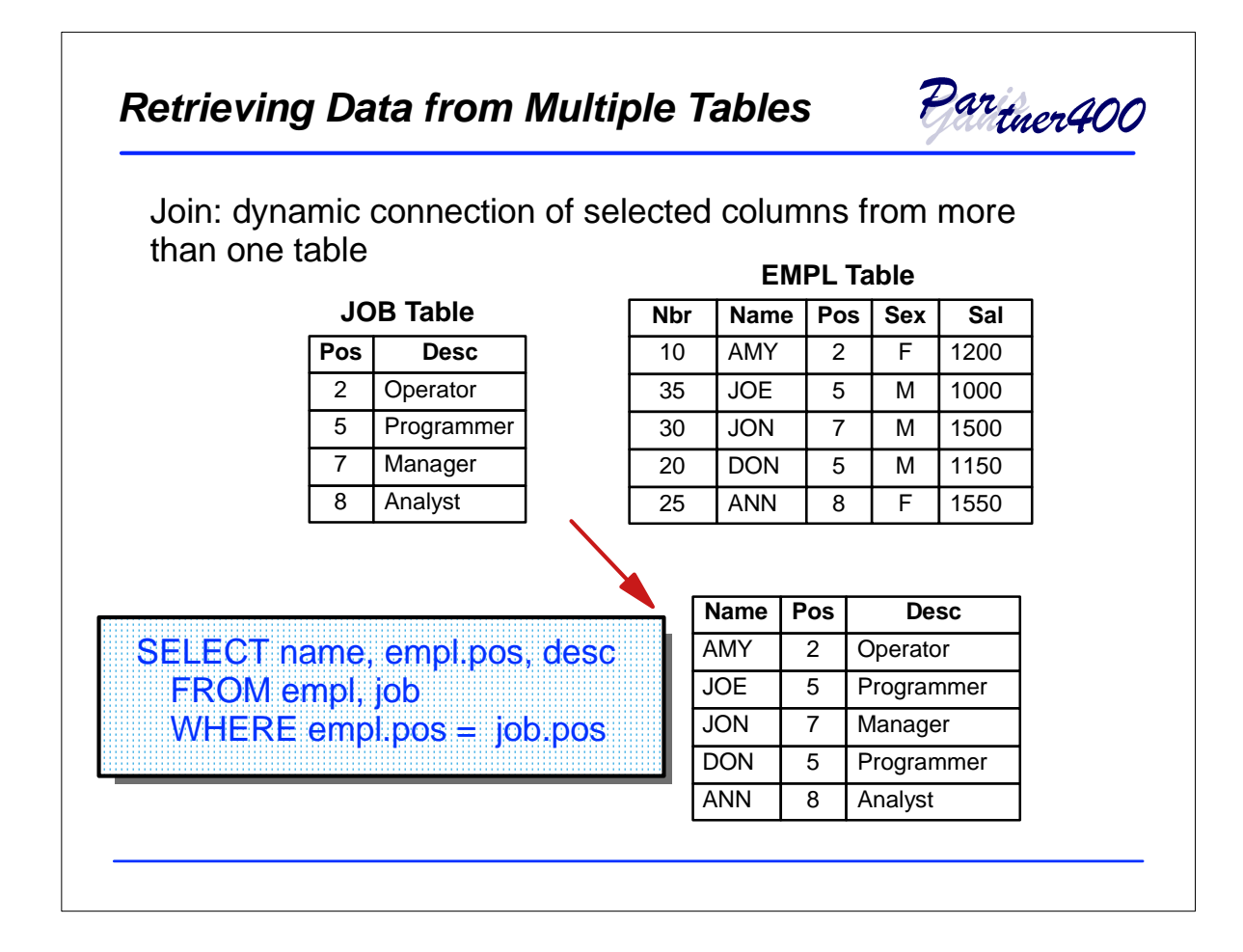

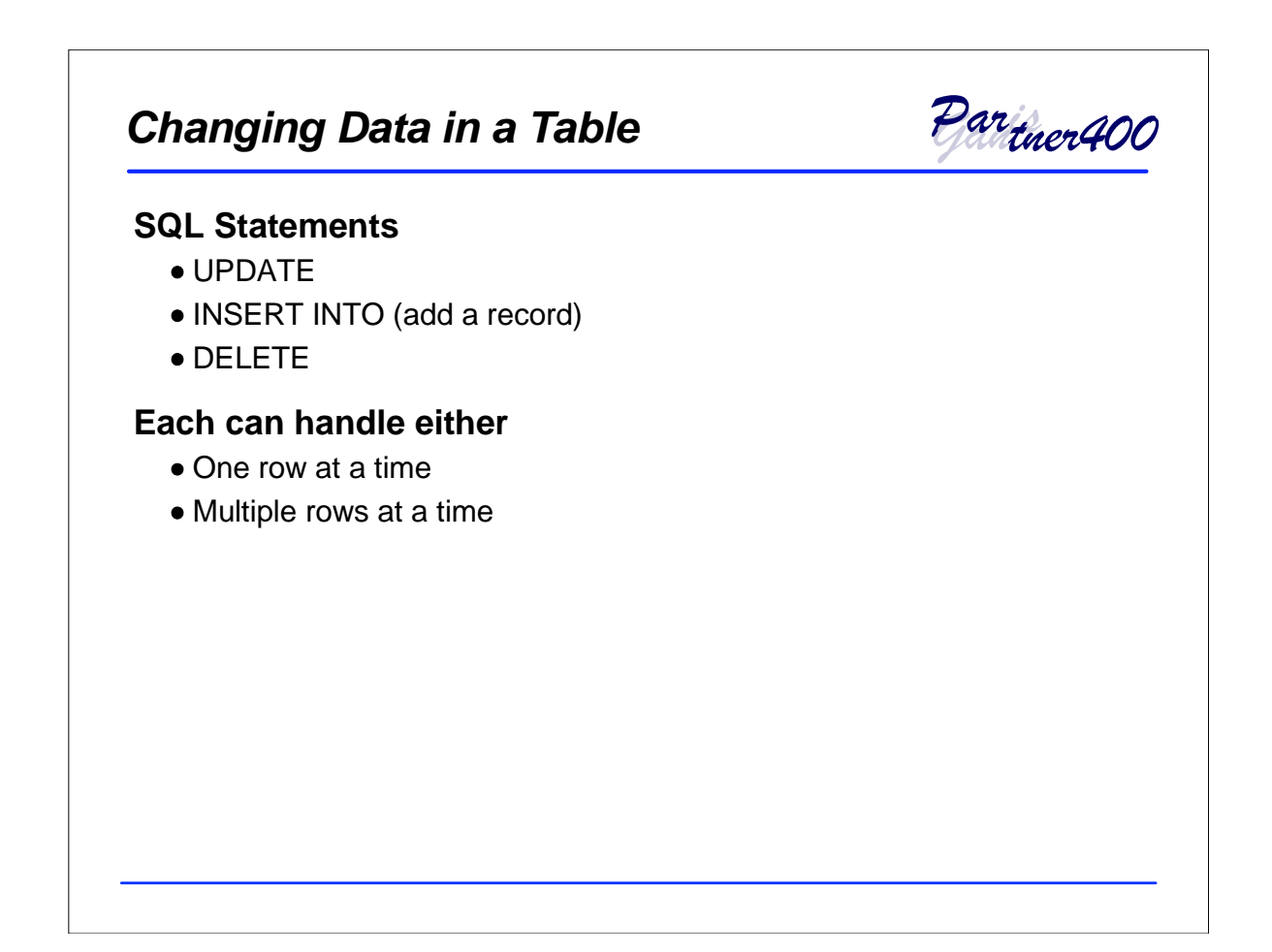

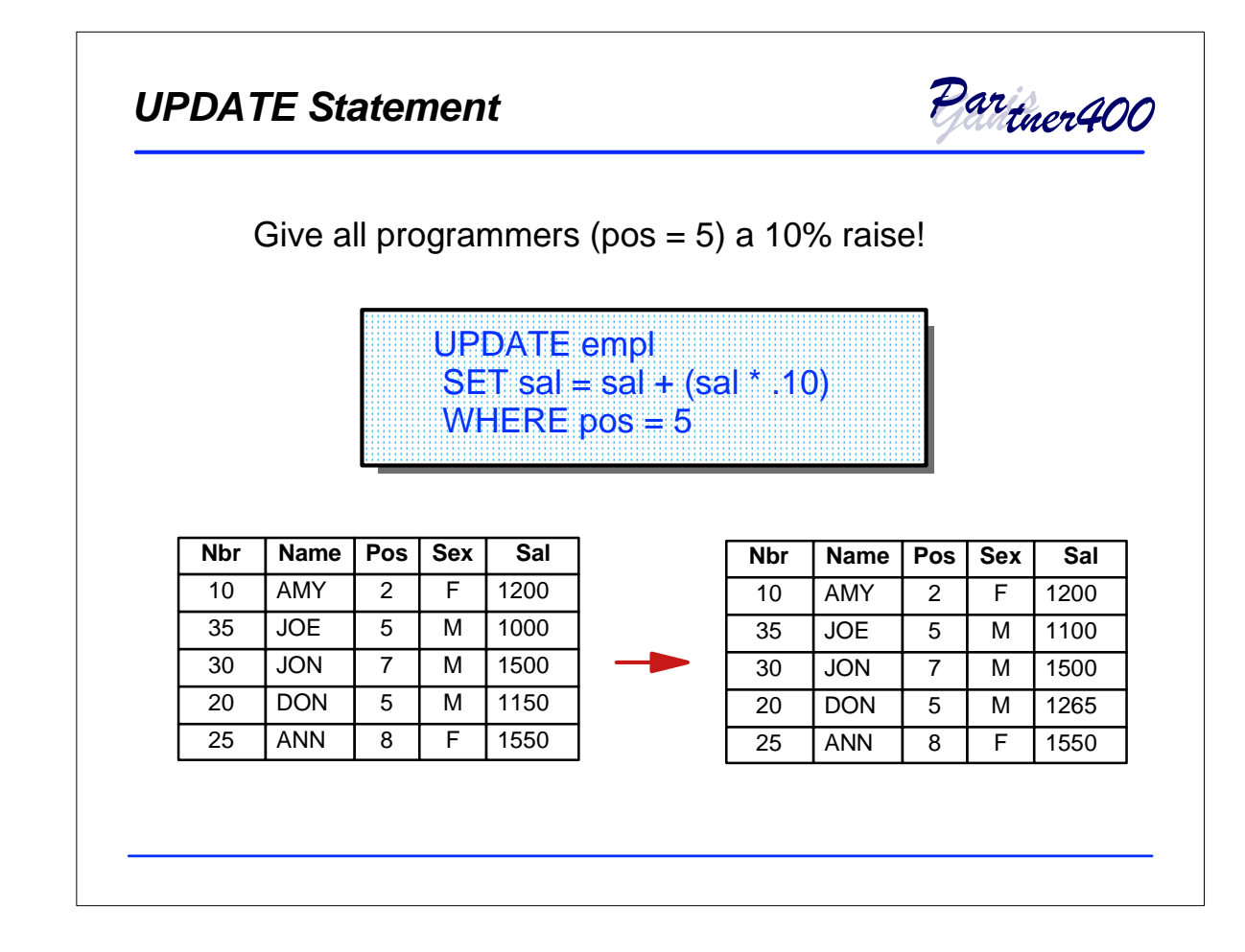

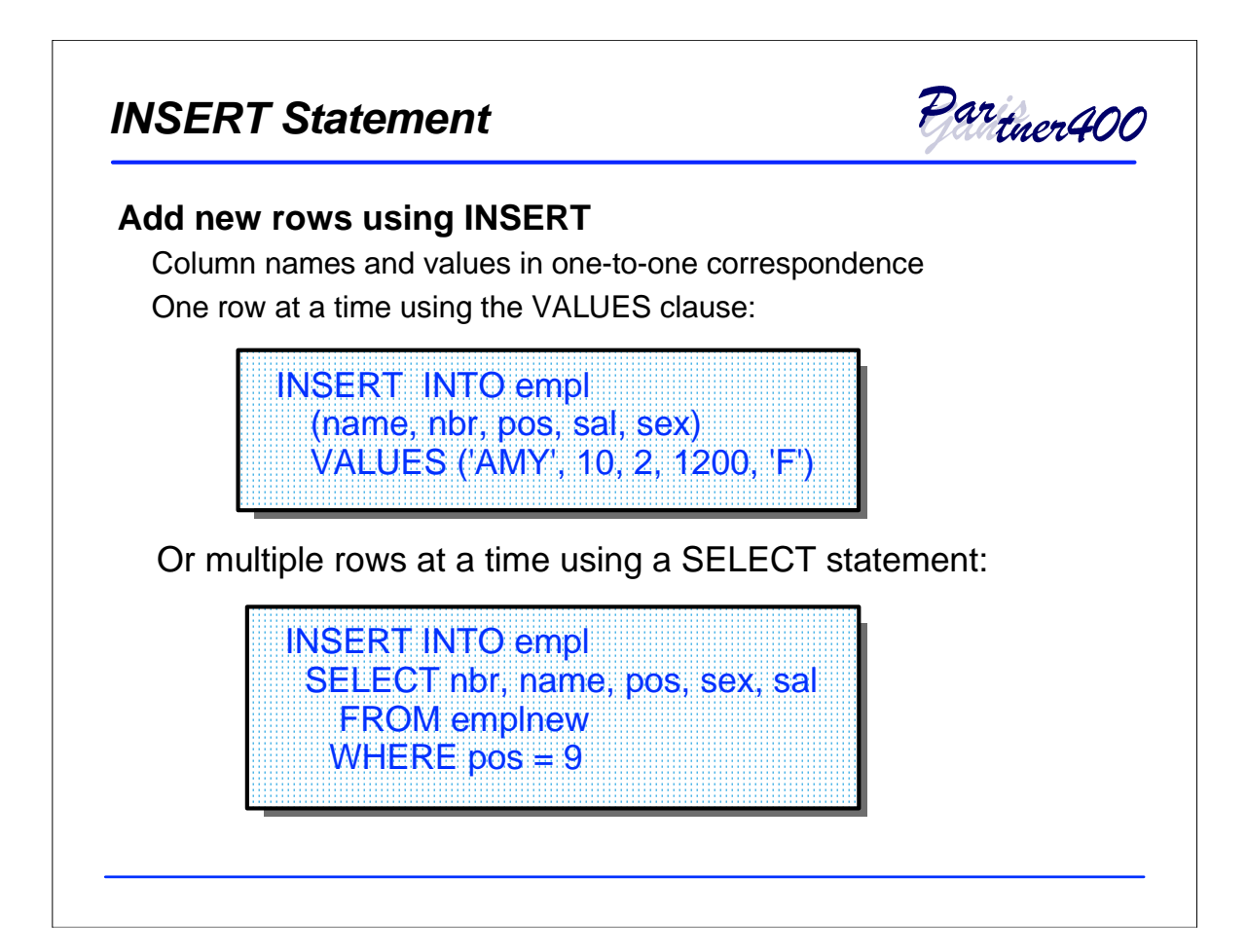

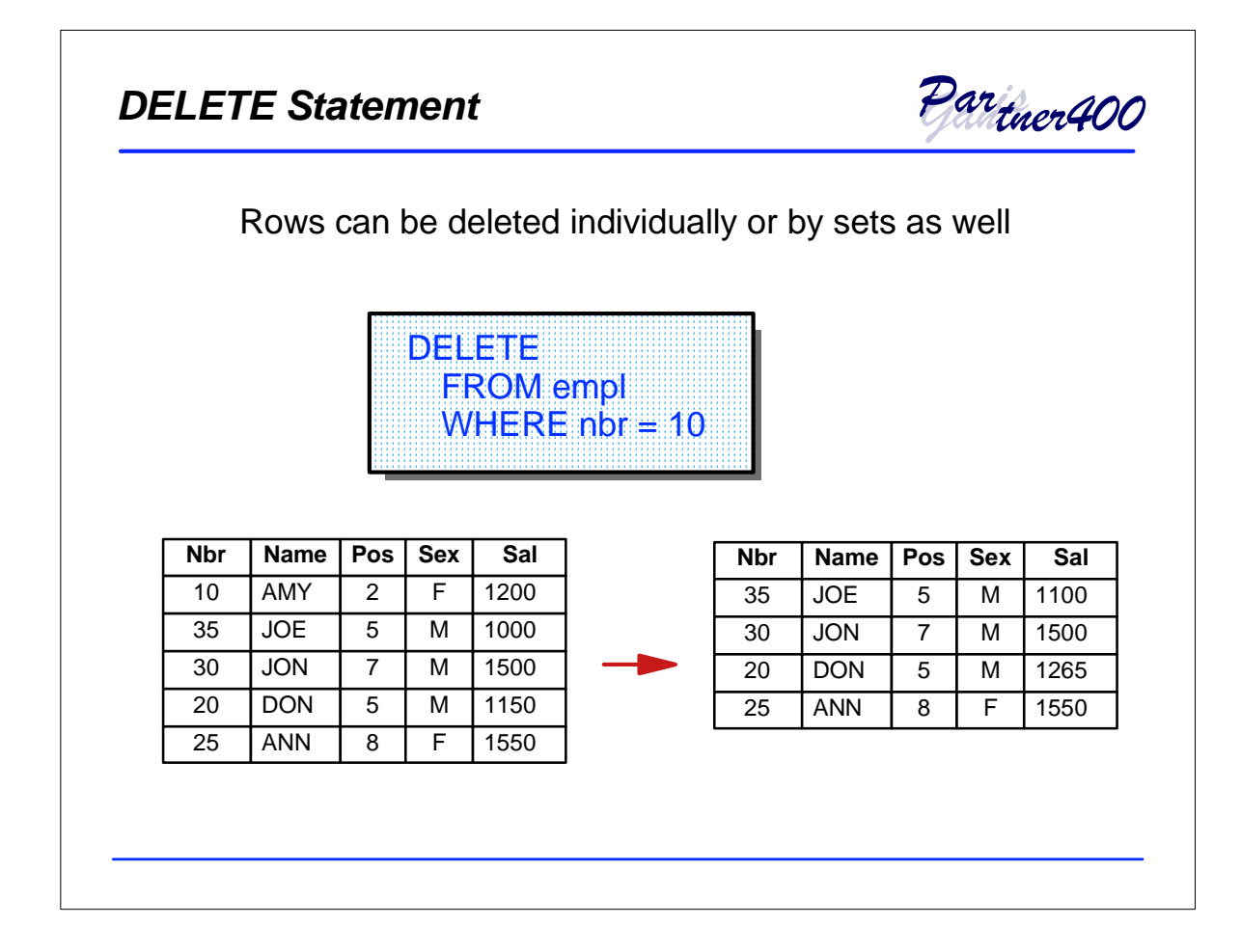

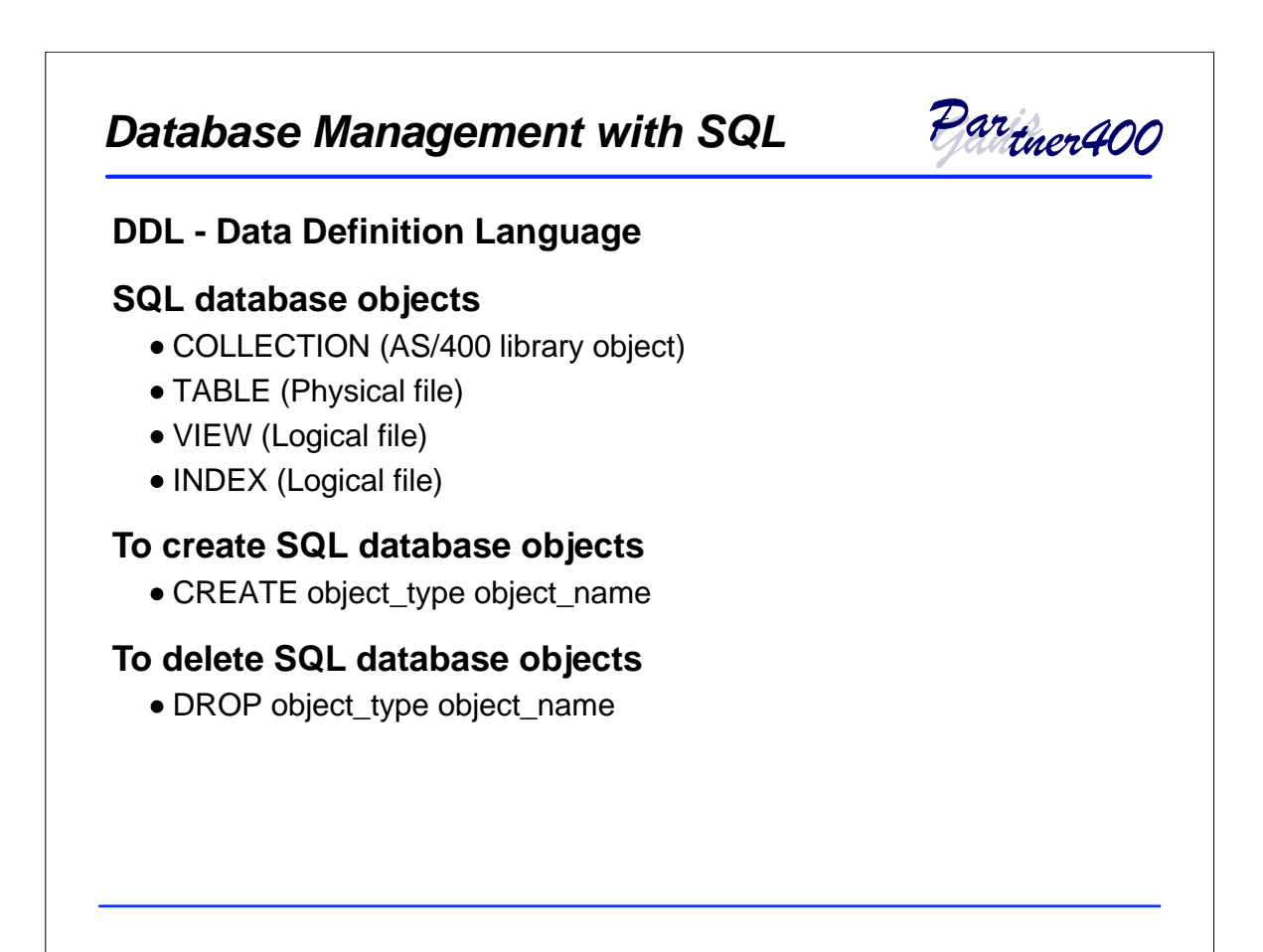

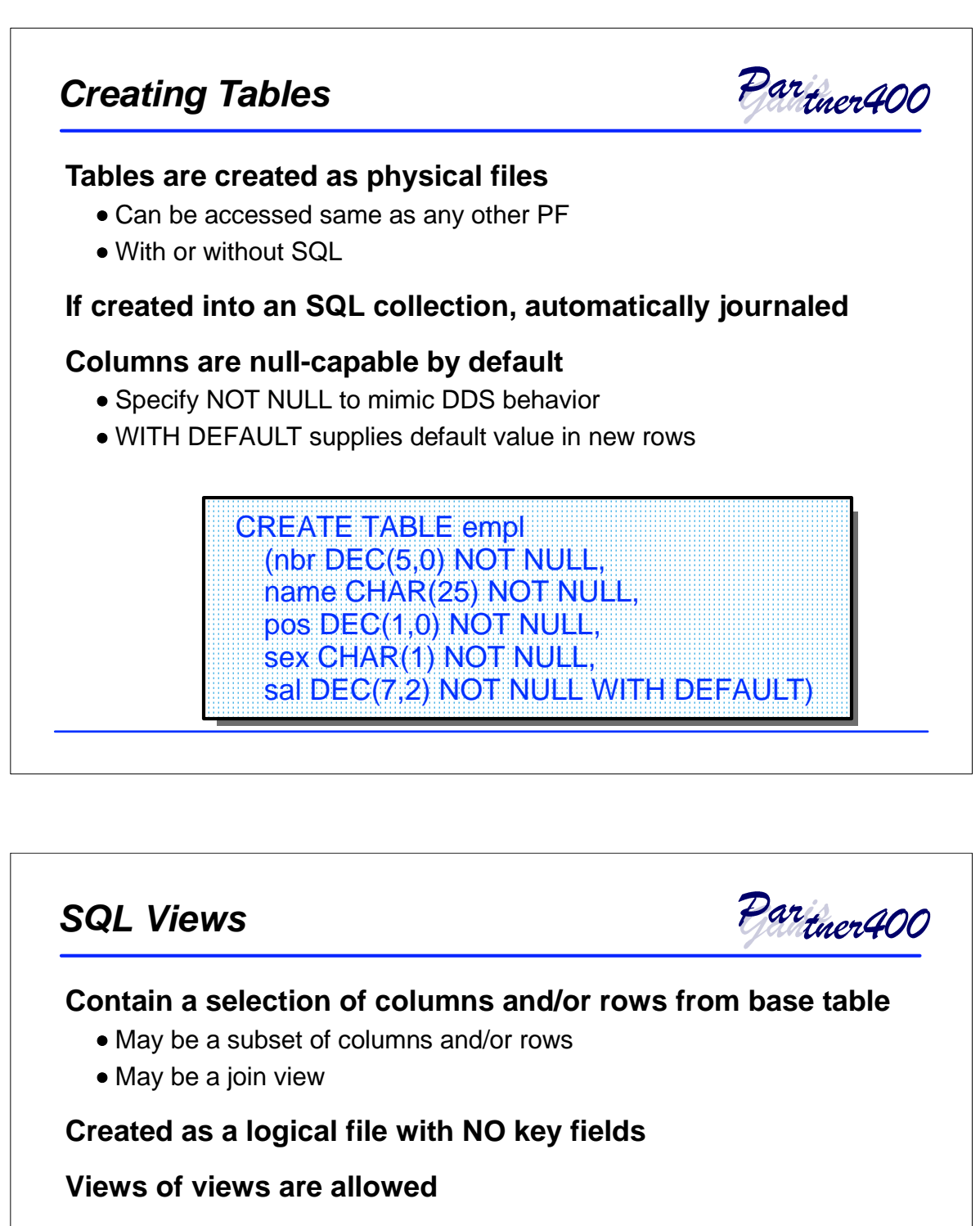

**Views may be summaries (using GROUP BY)**

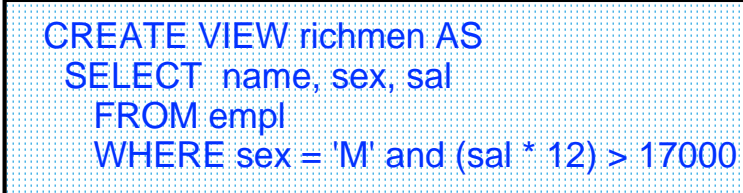

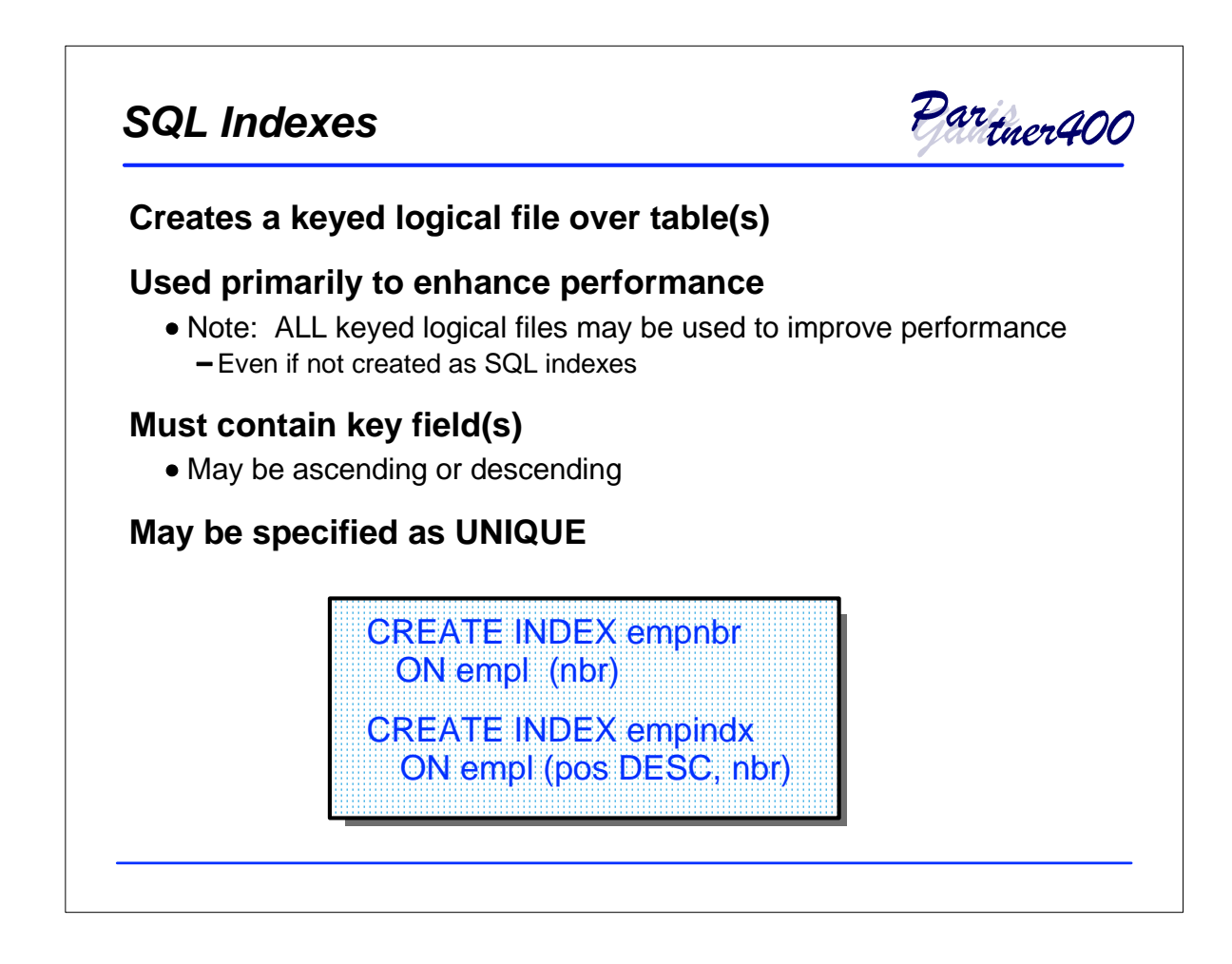

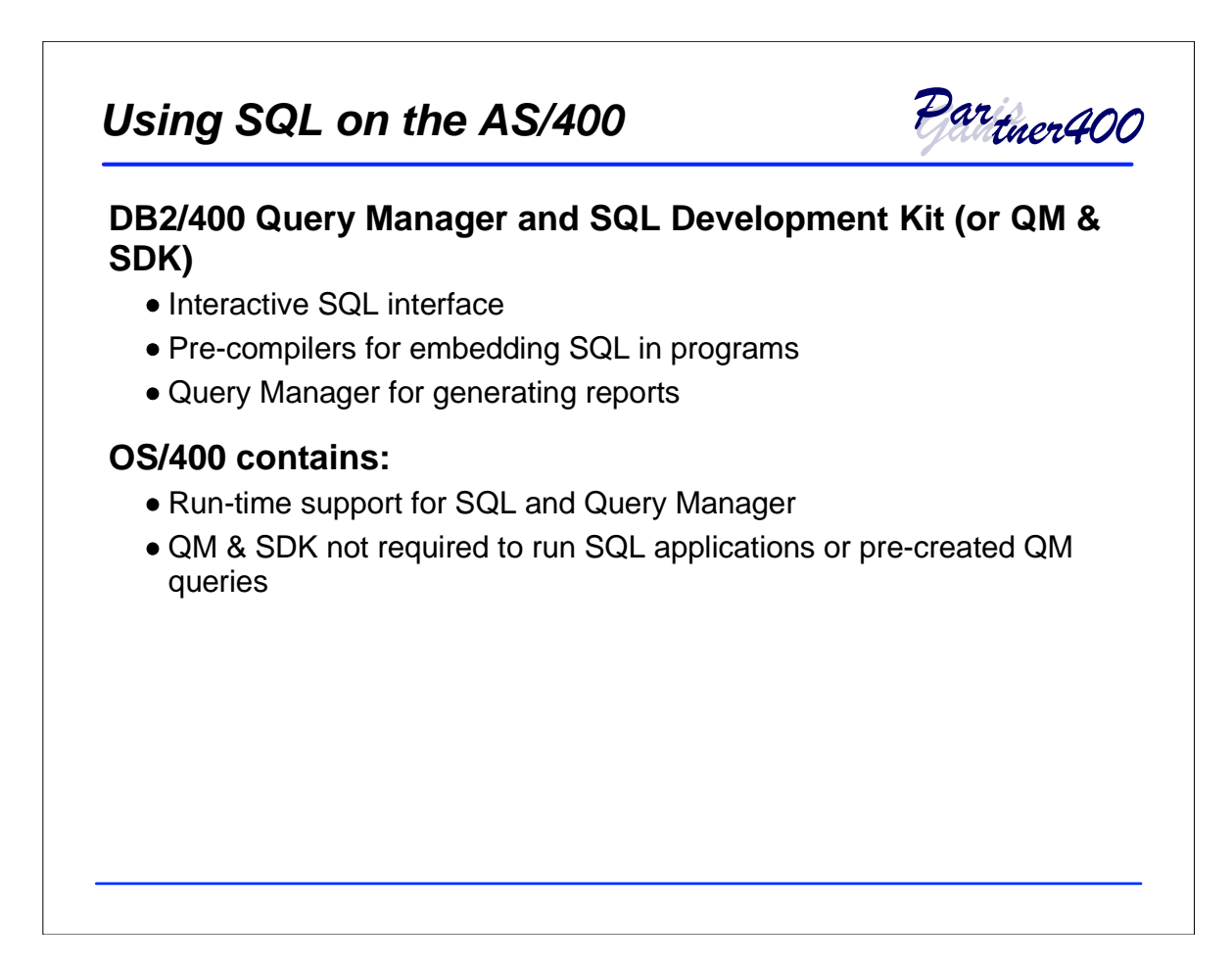

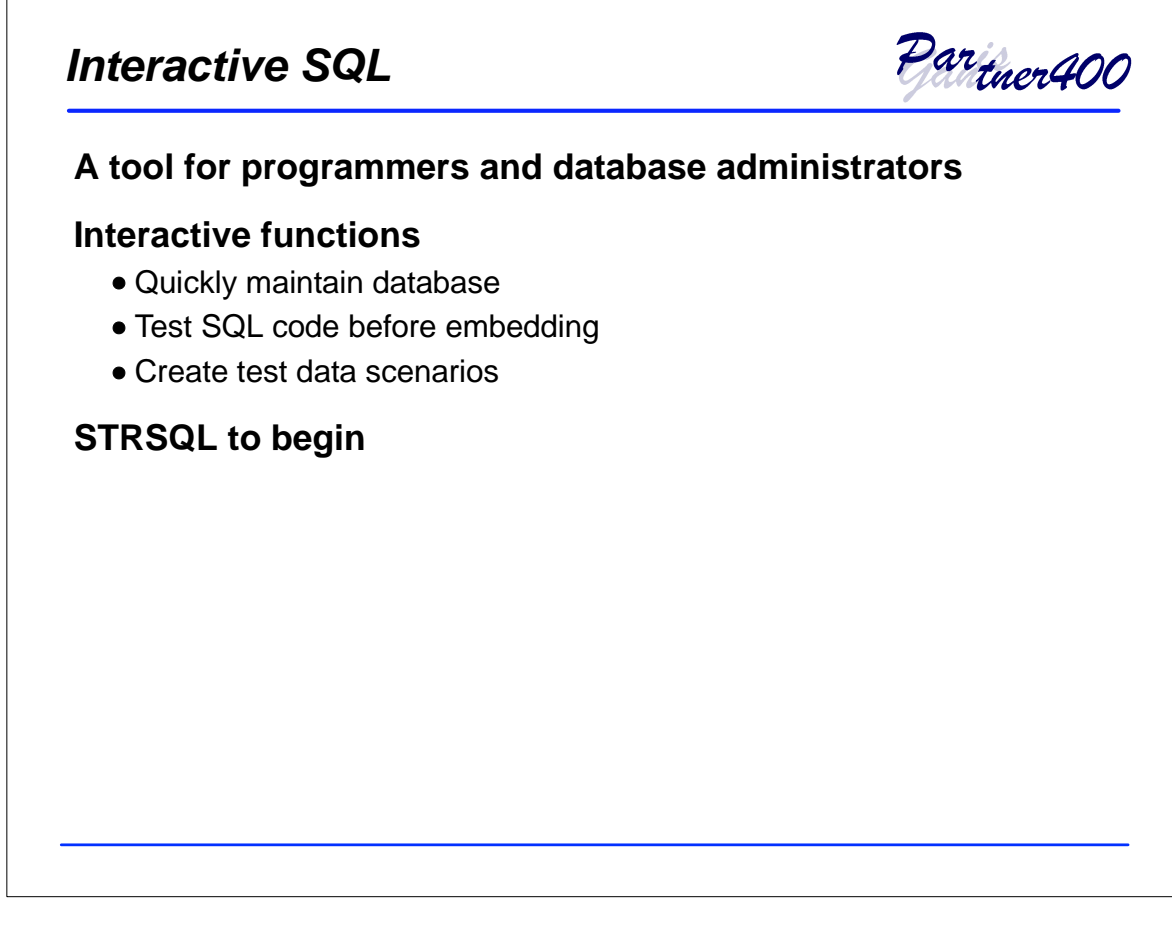

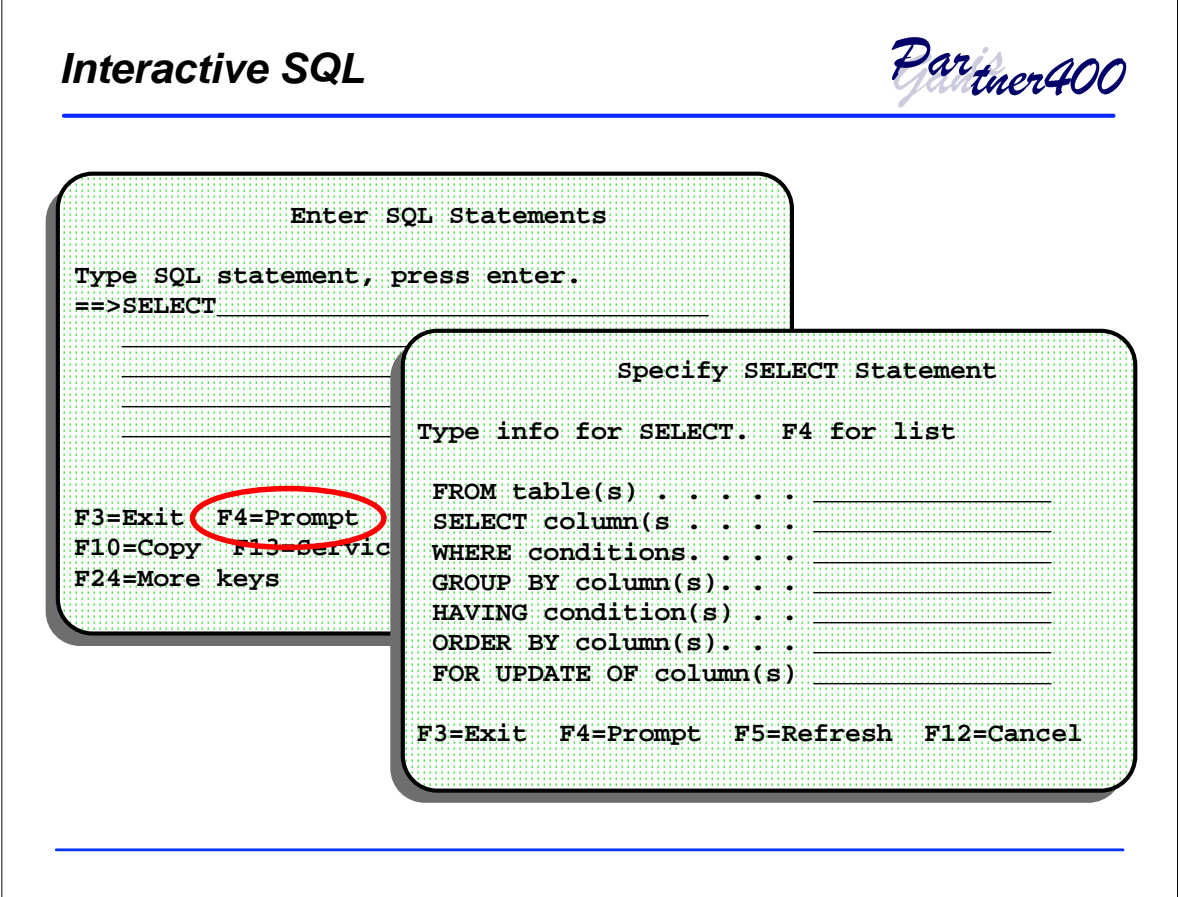

 $\Gamma$ 

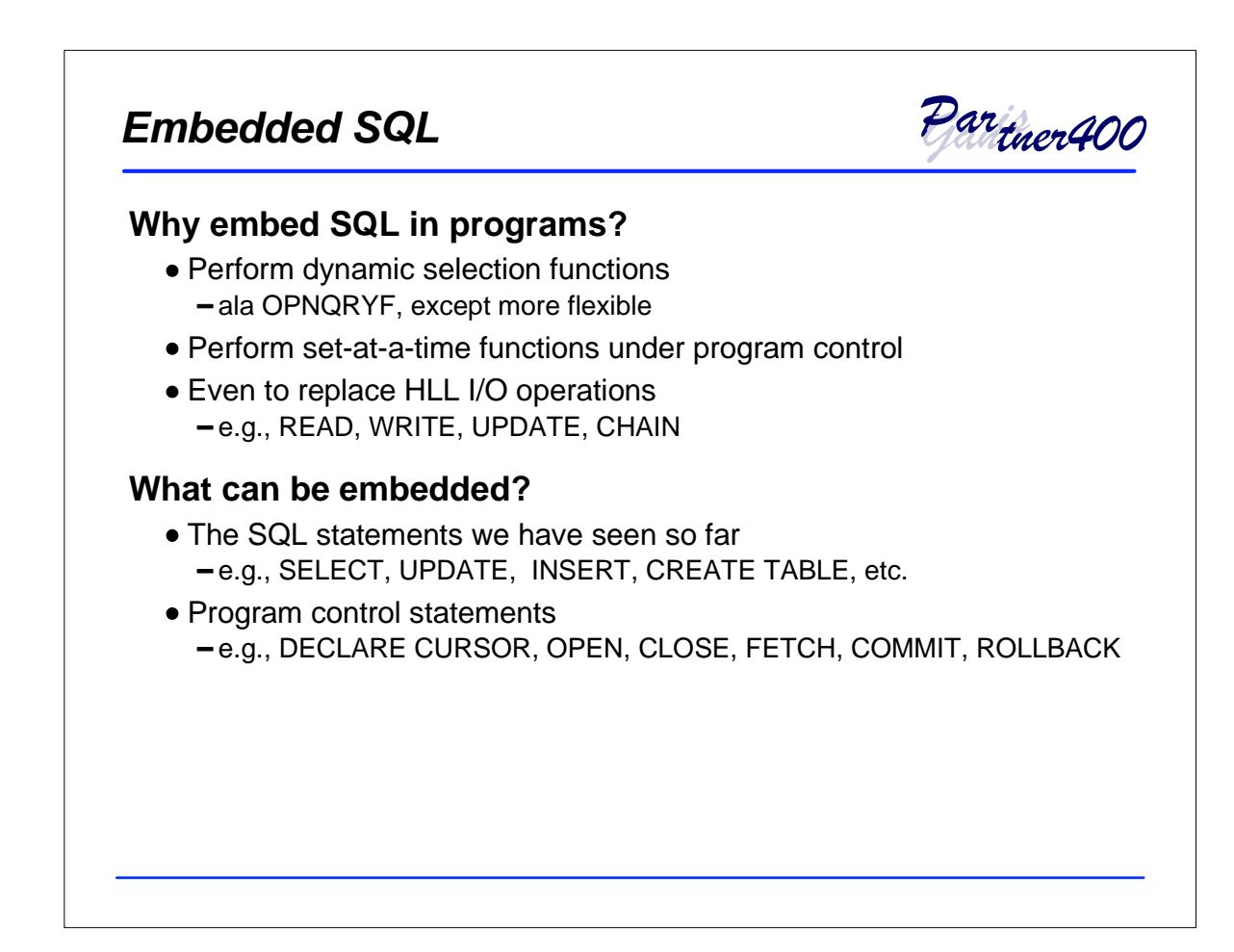

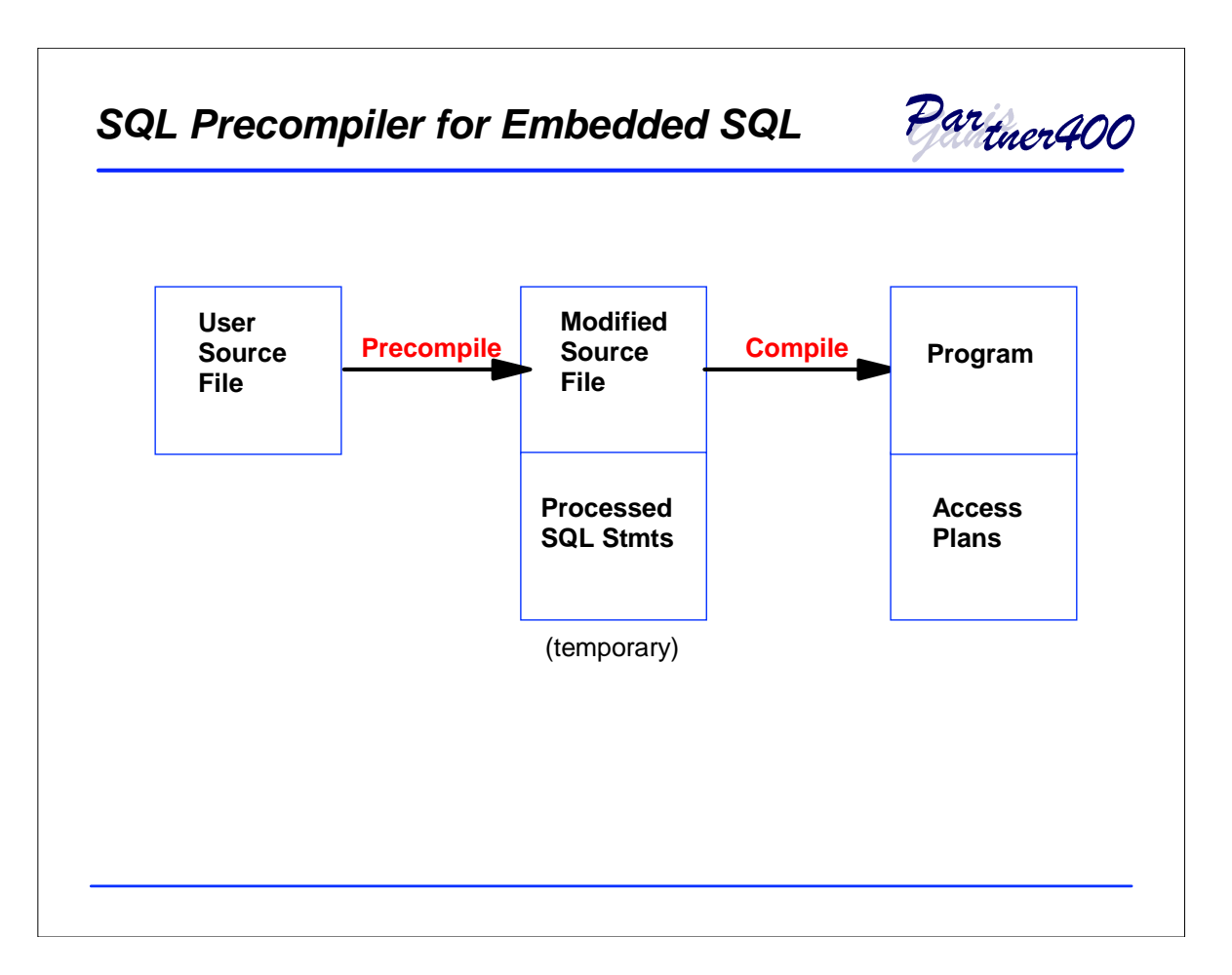

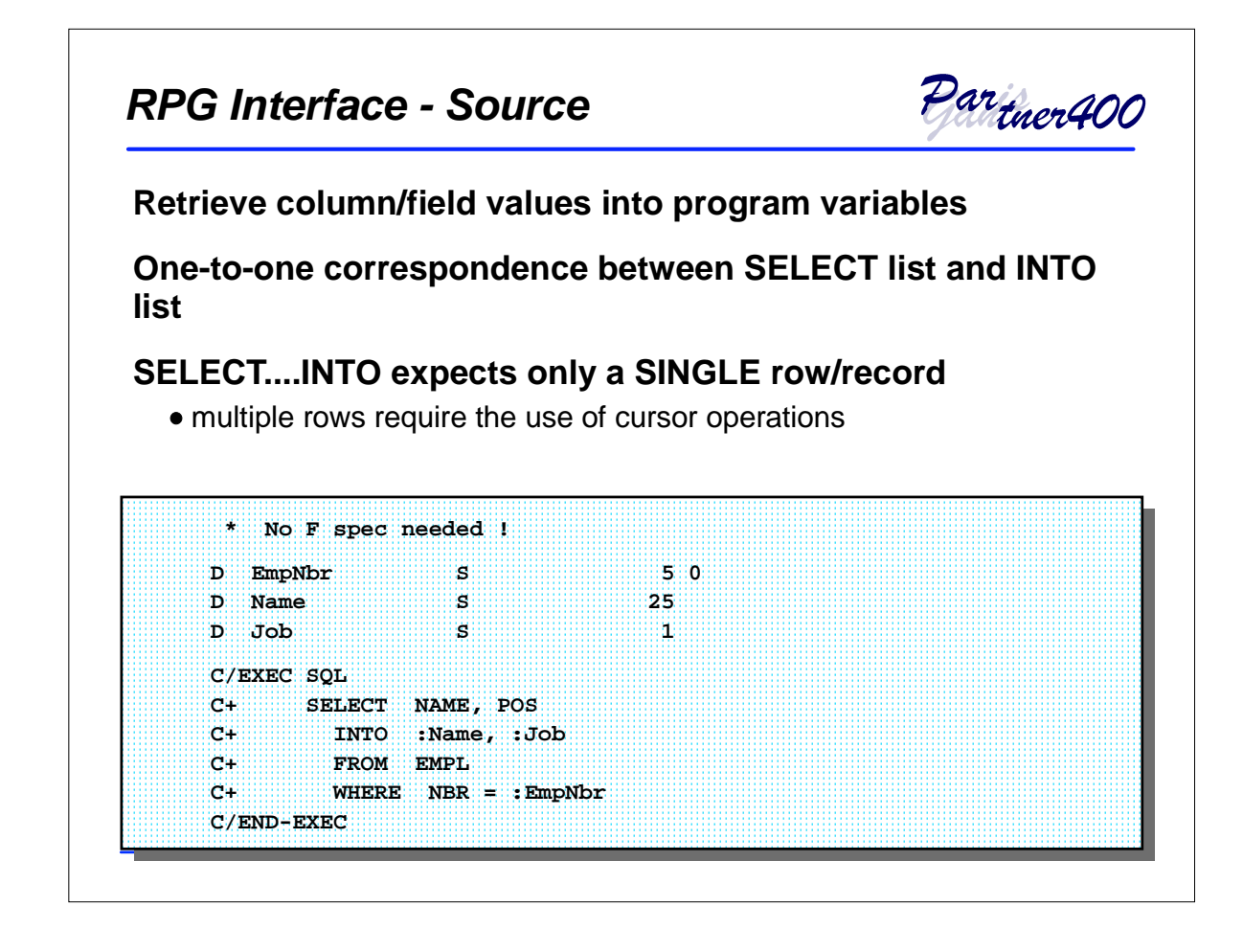

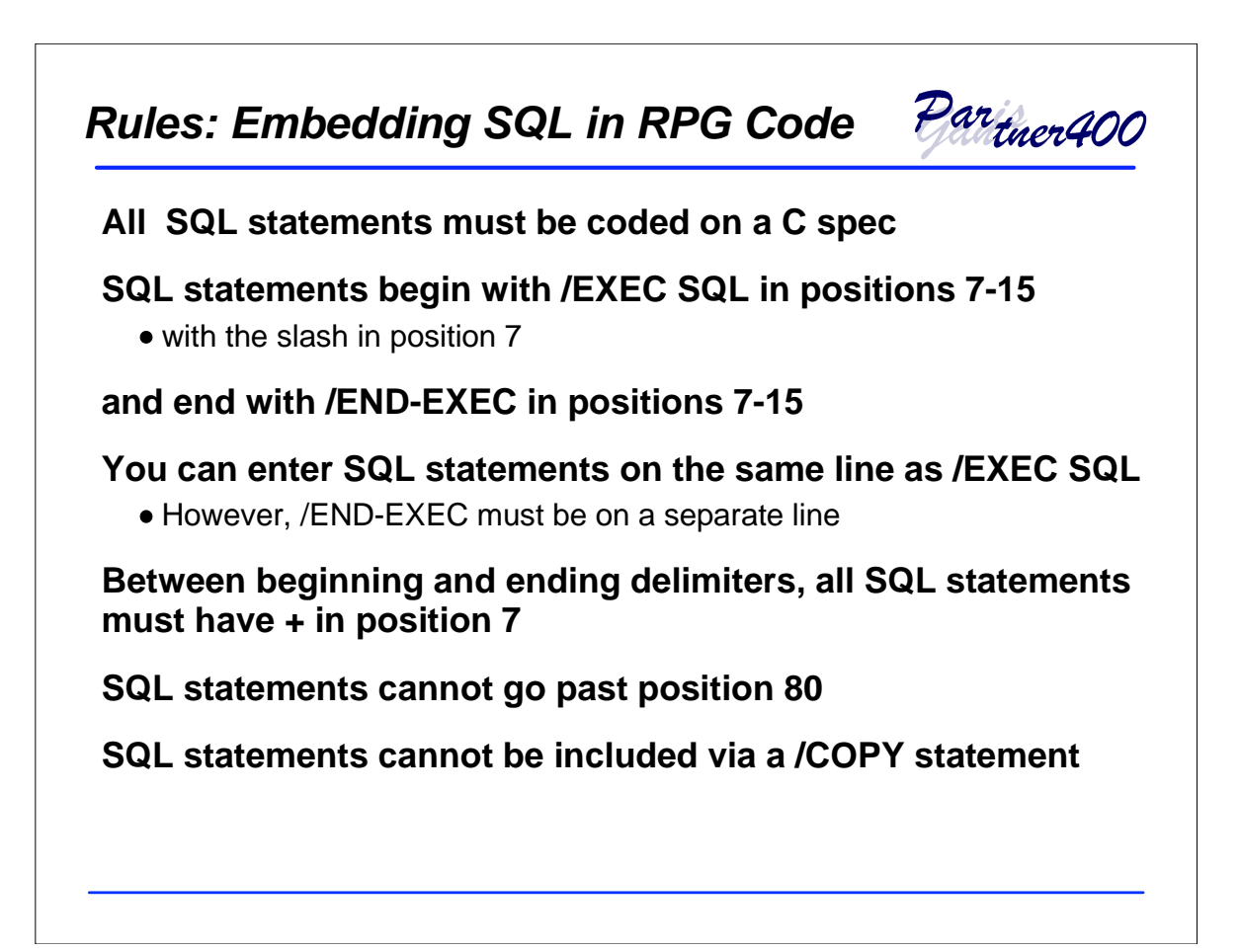

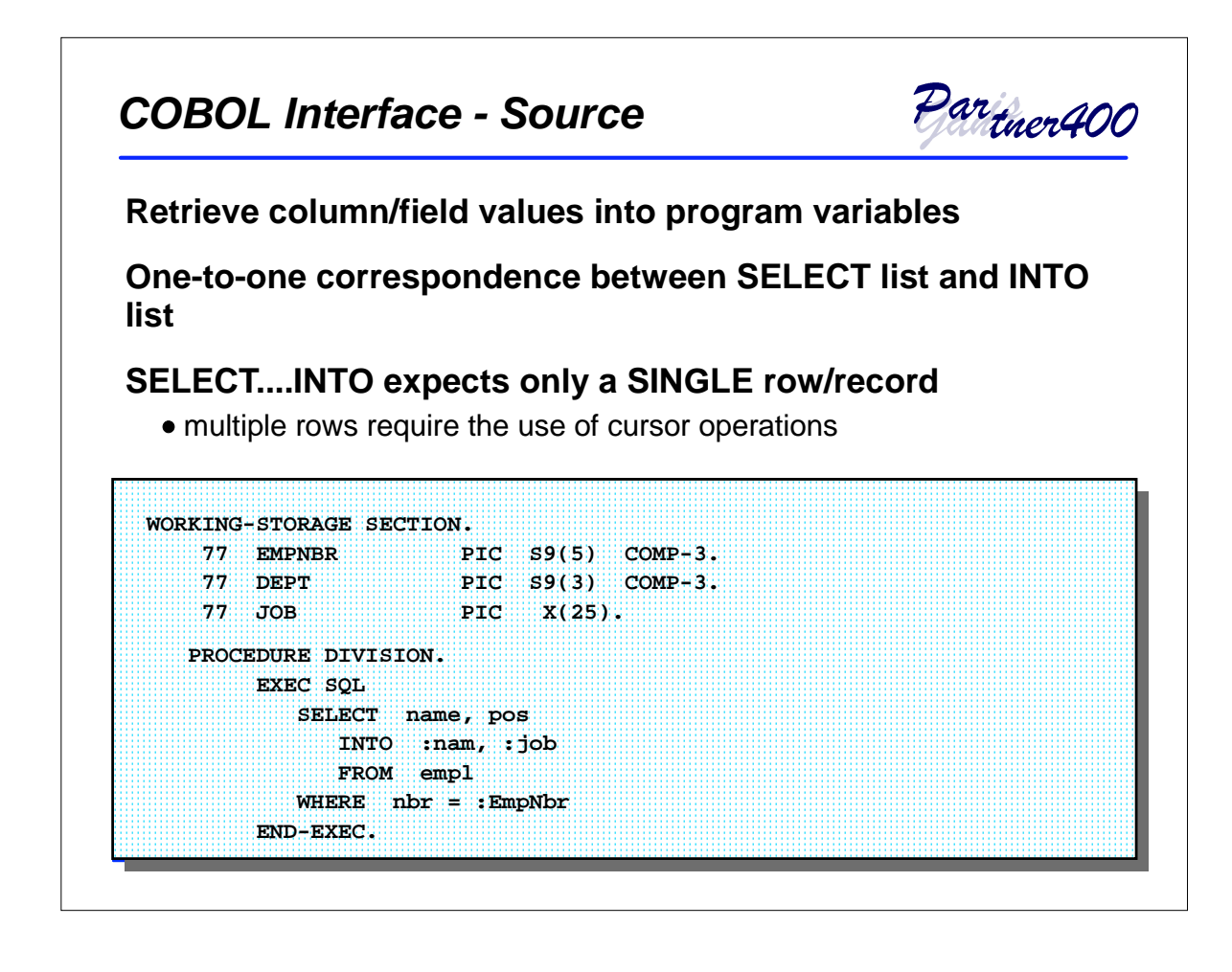

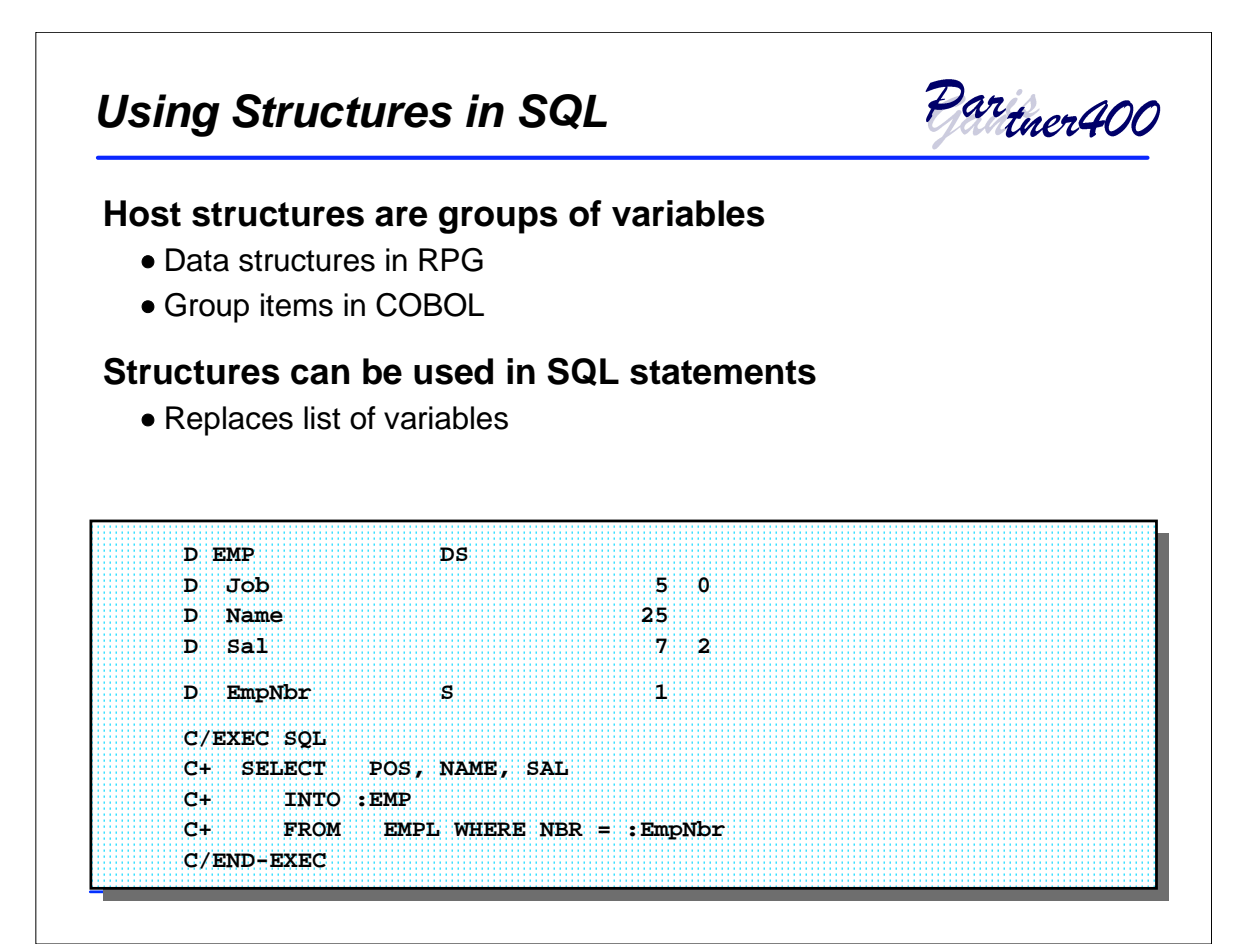

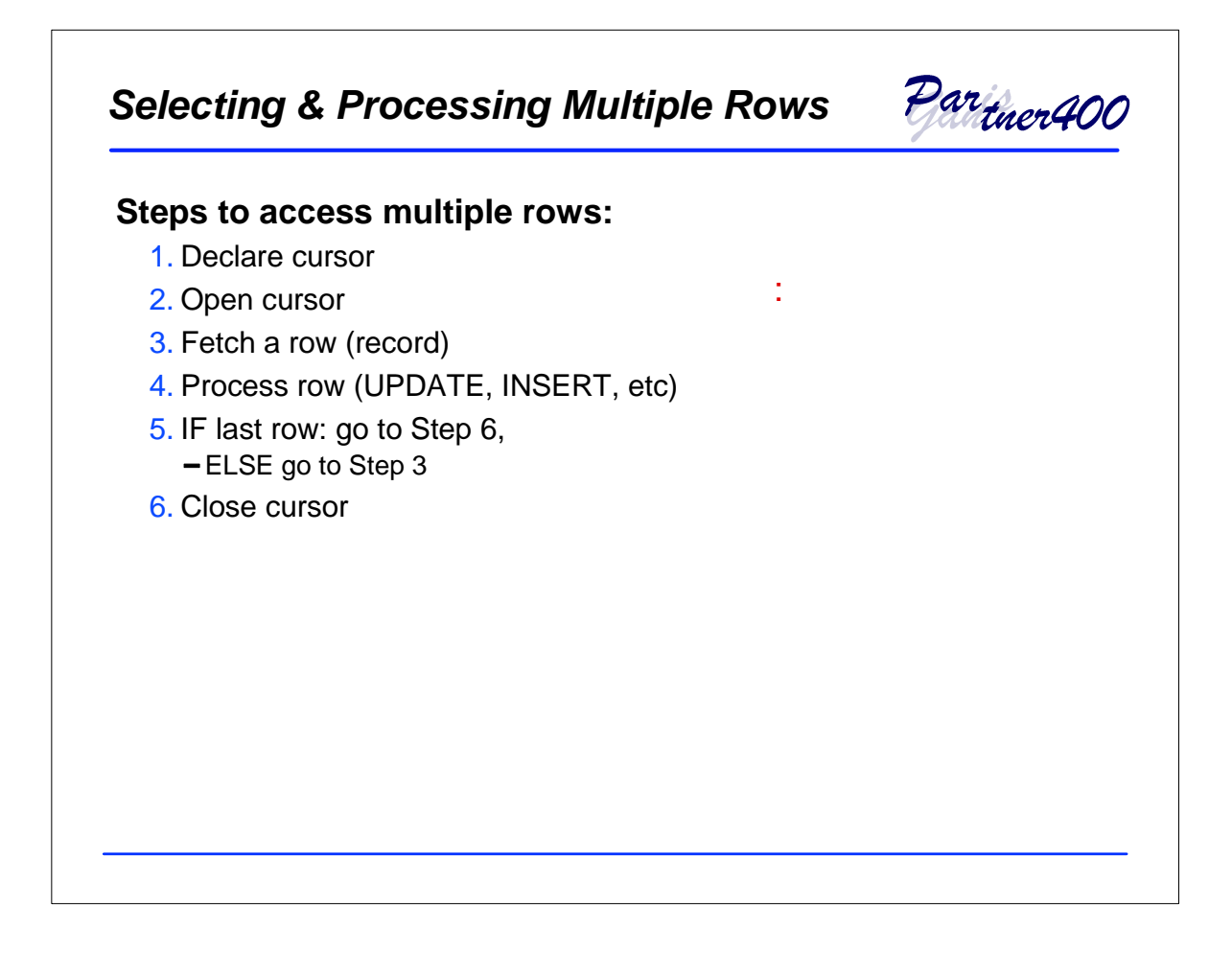

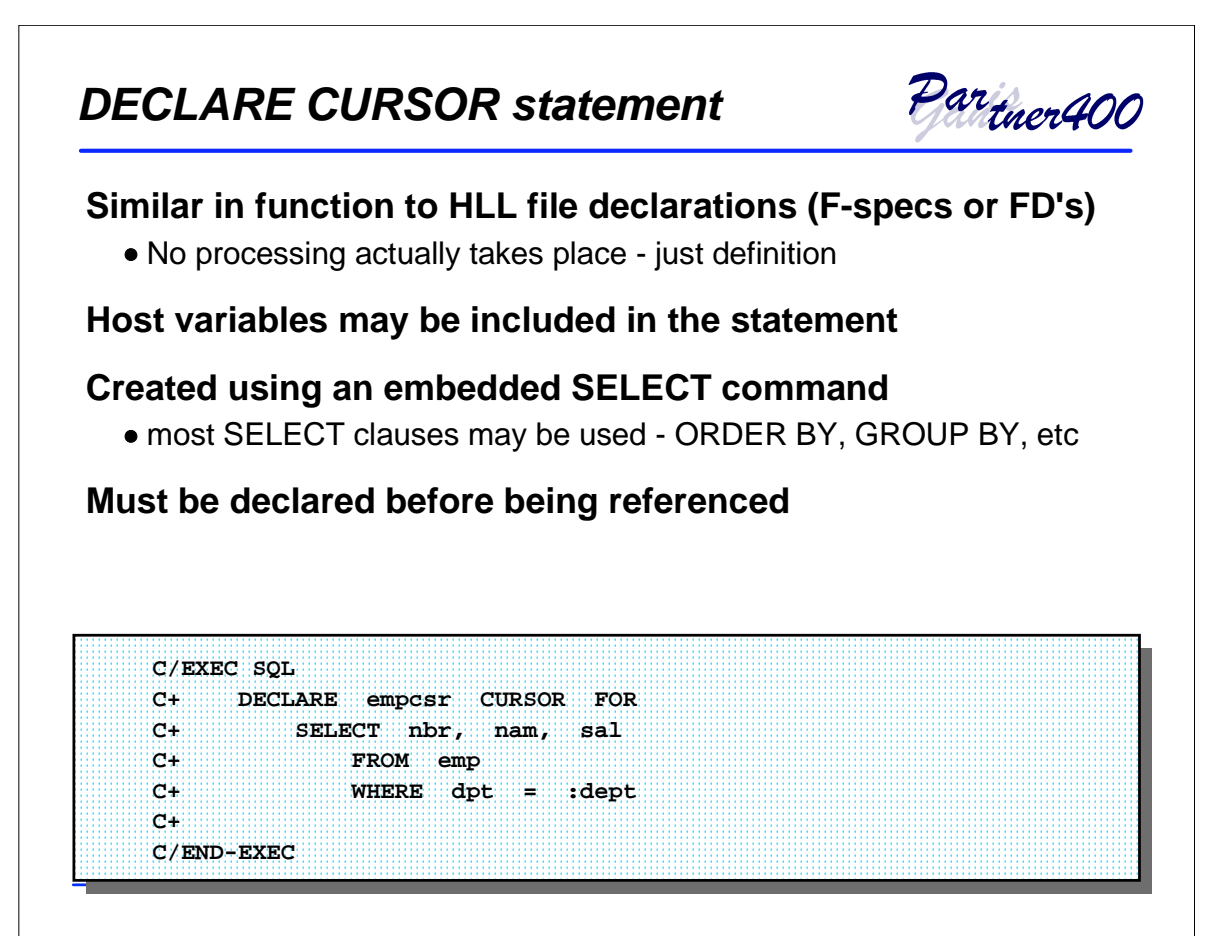

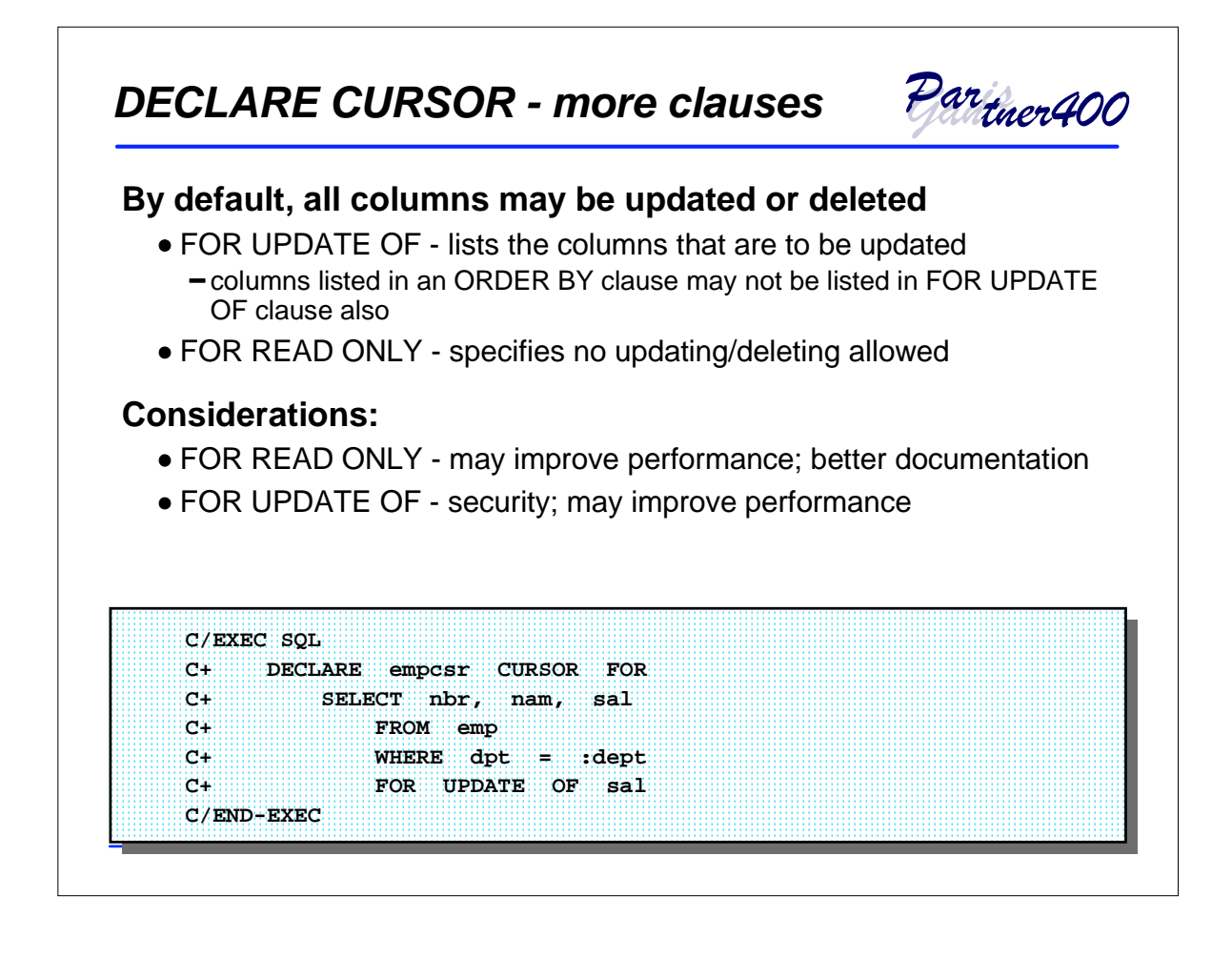

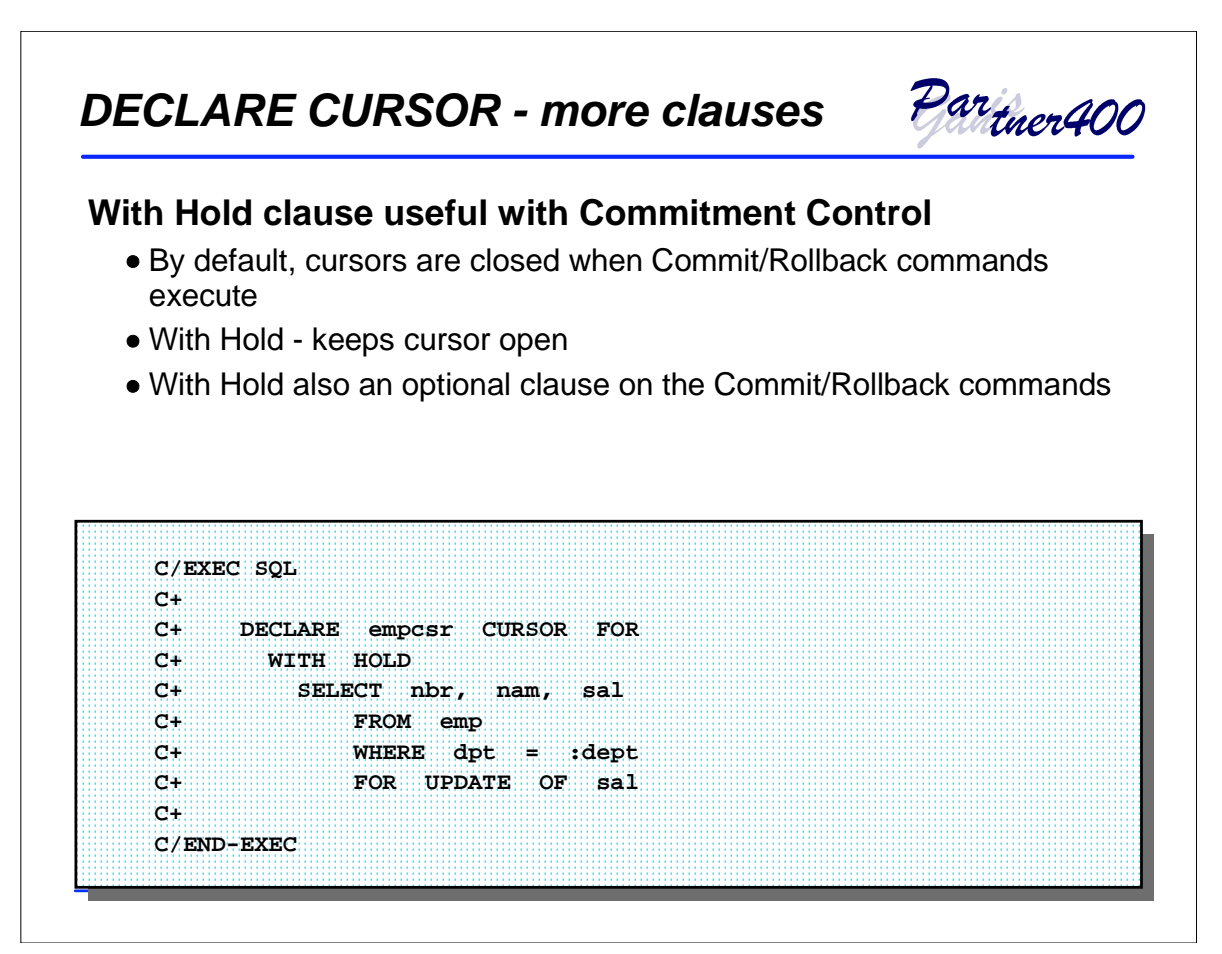

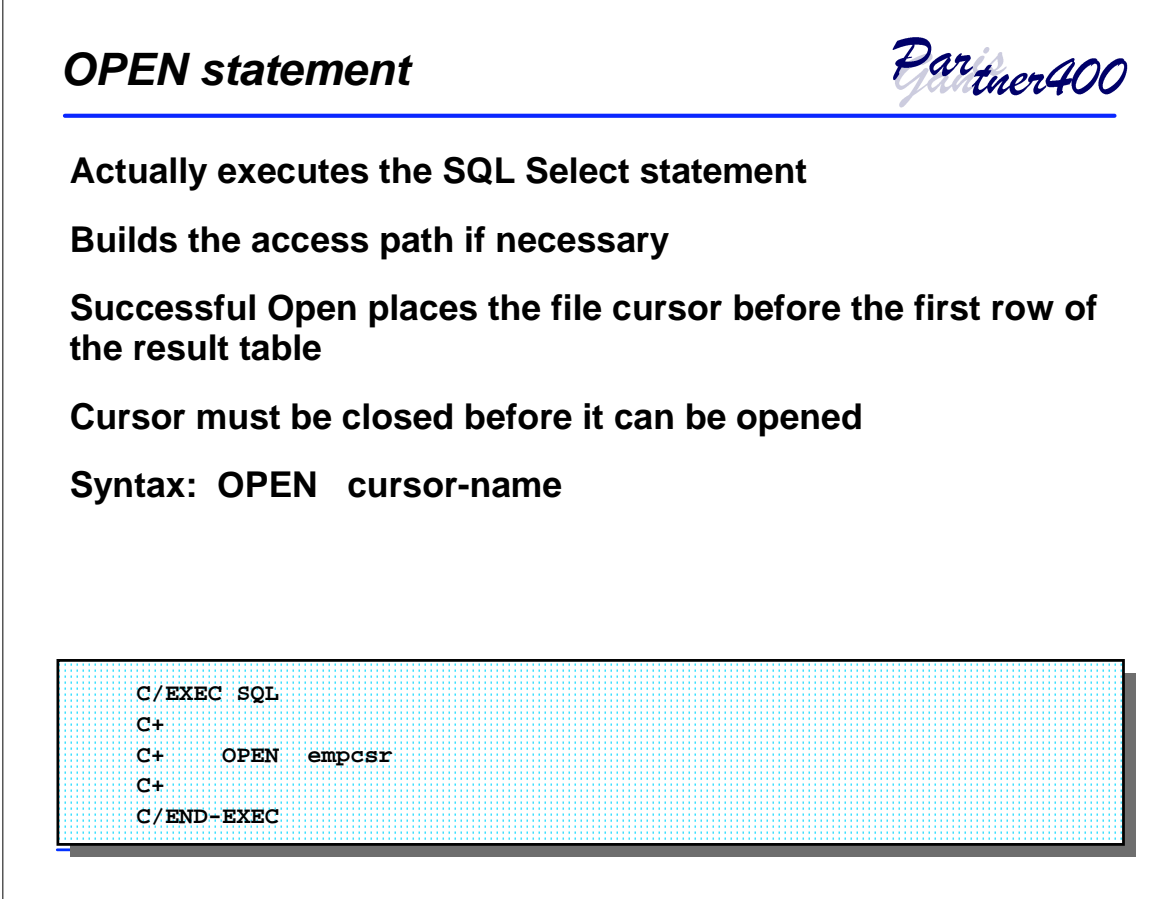

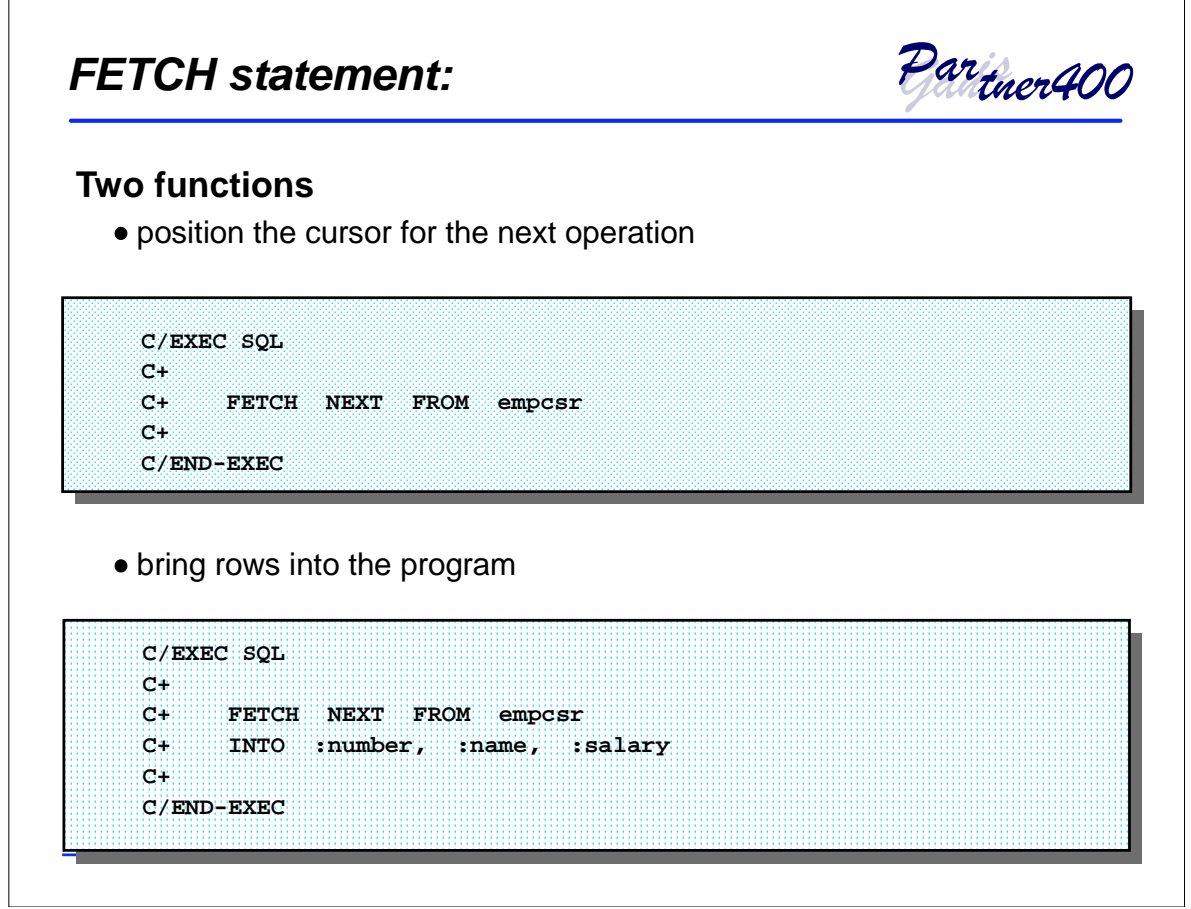

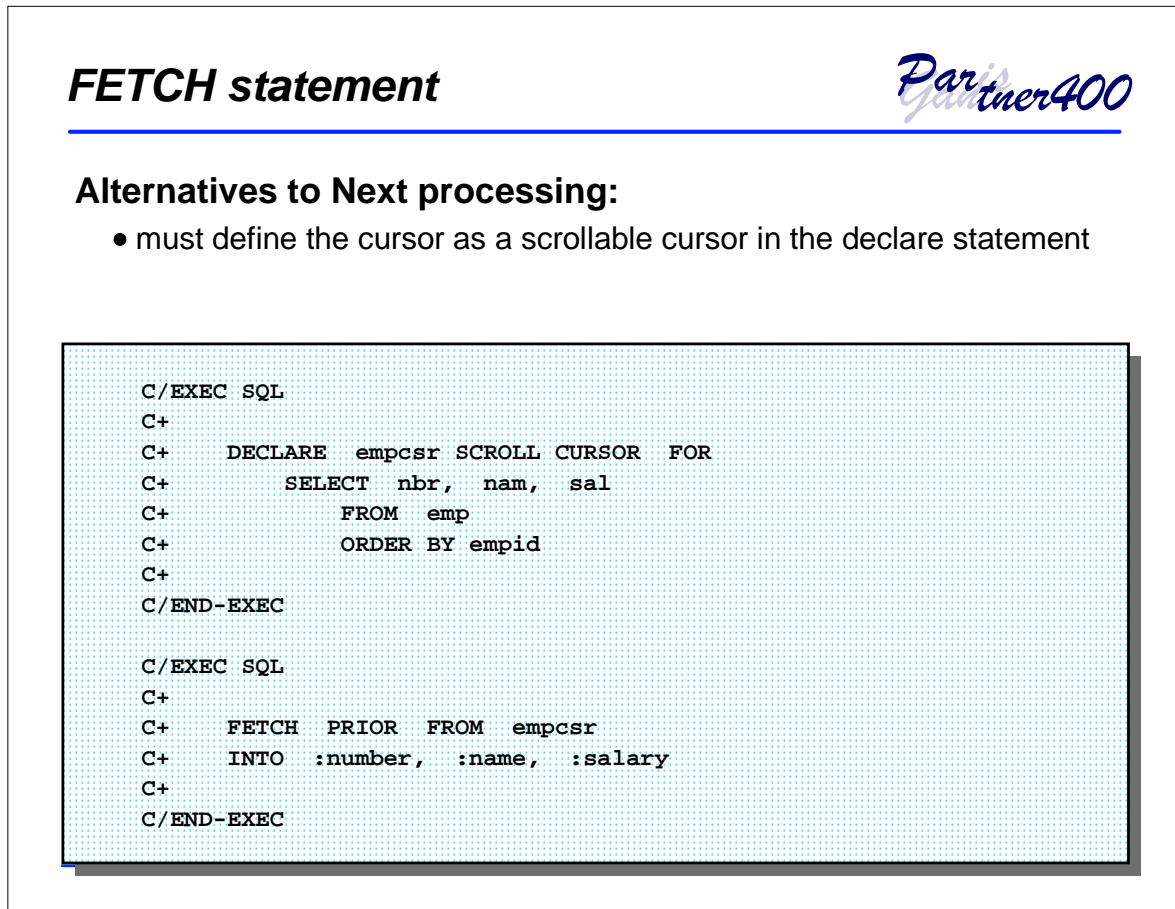

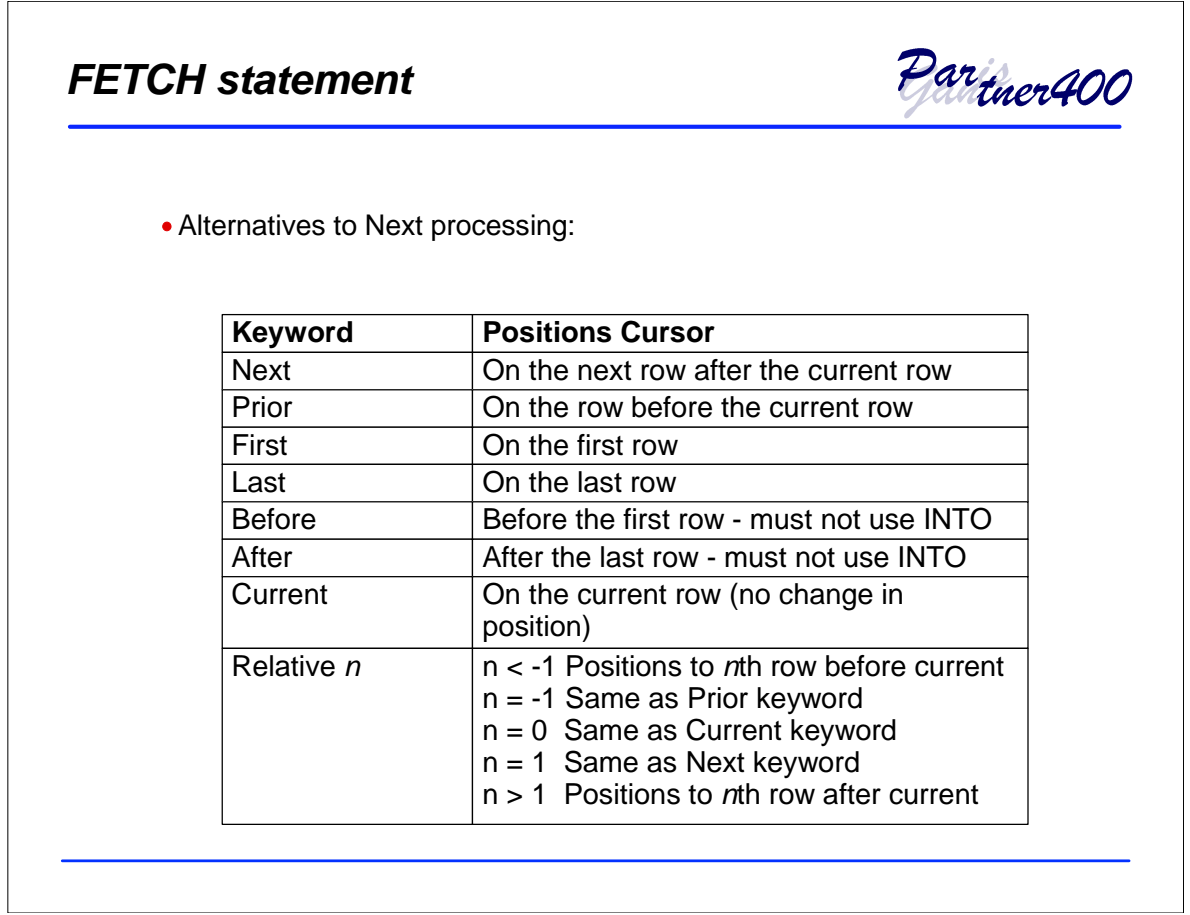

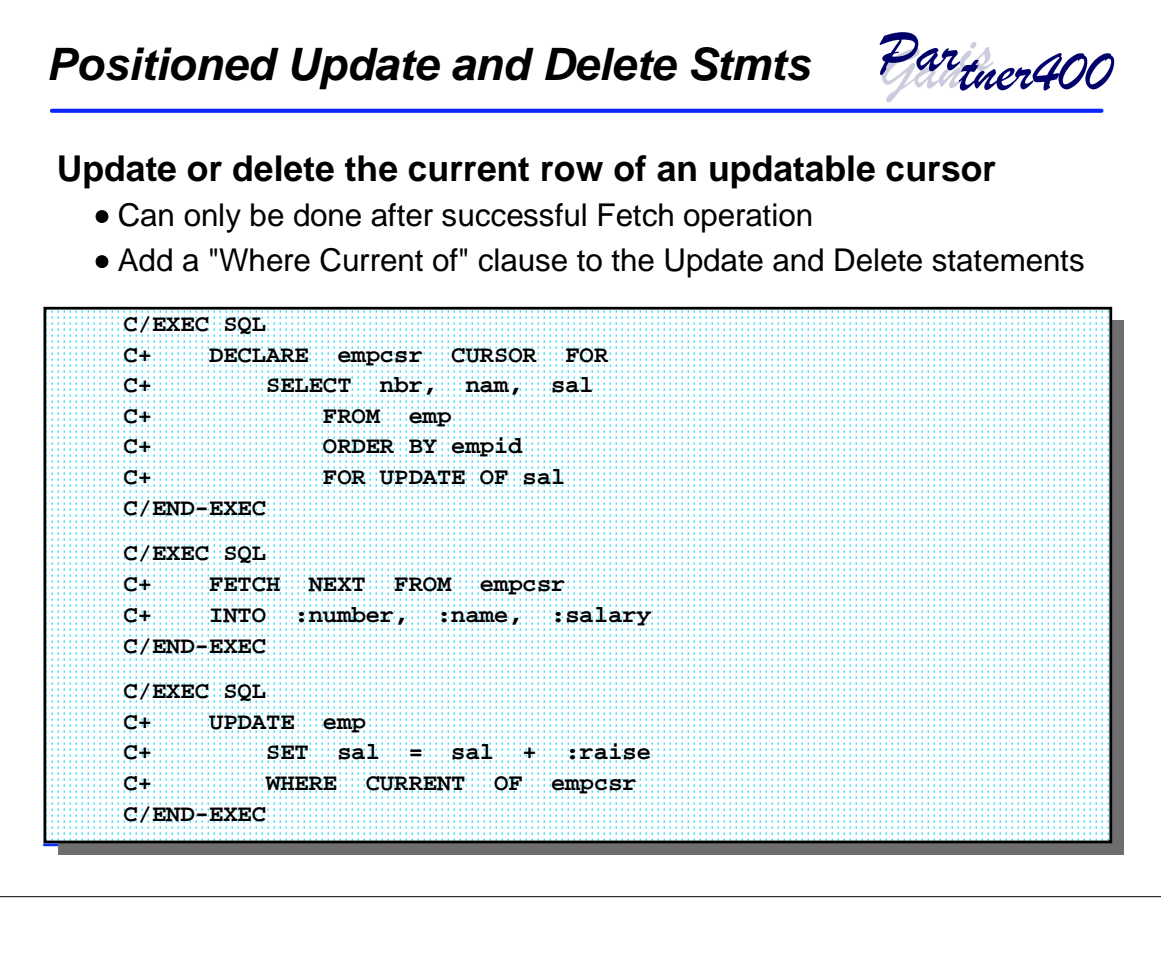

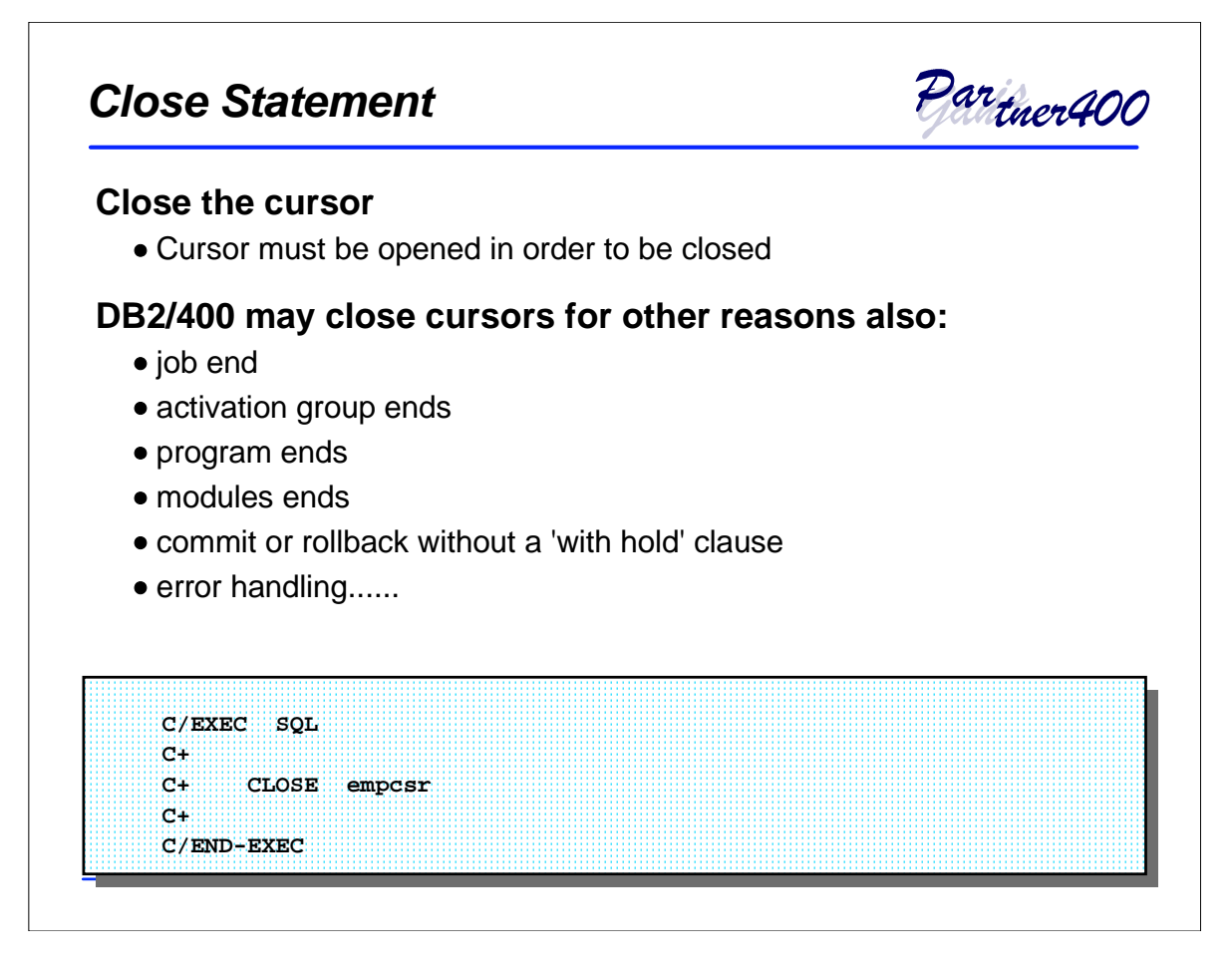

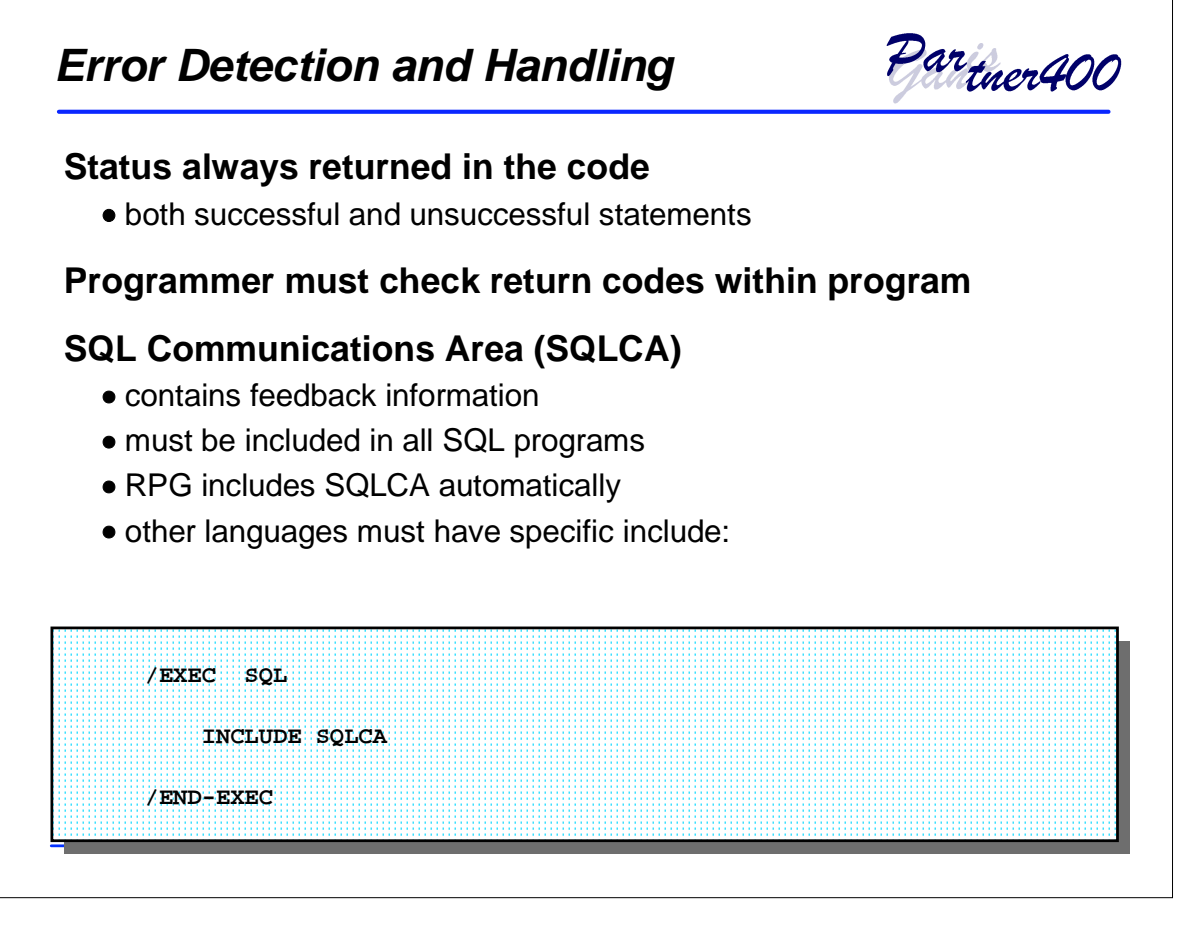

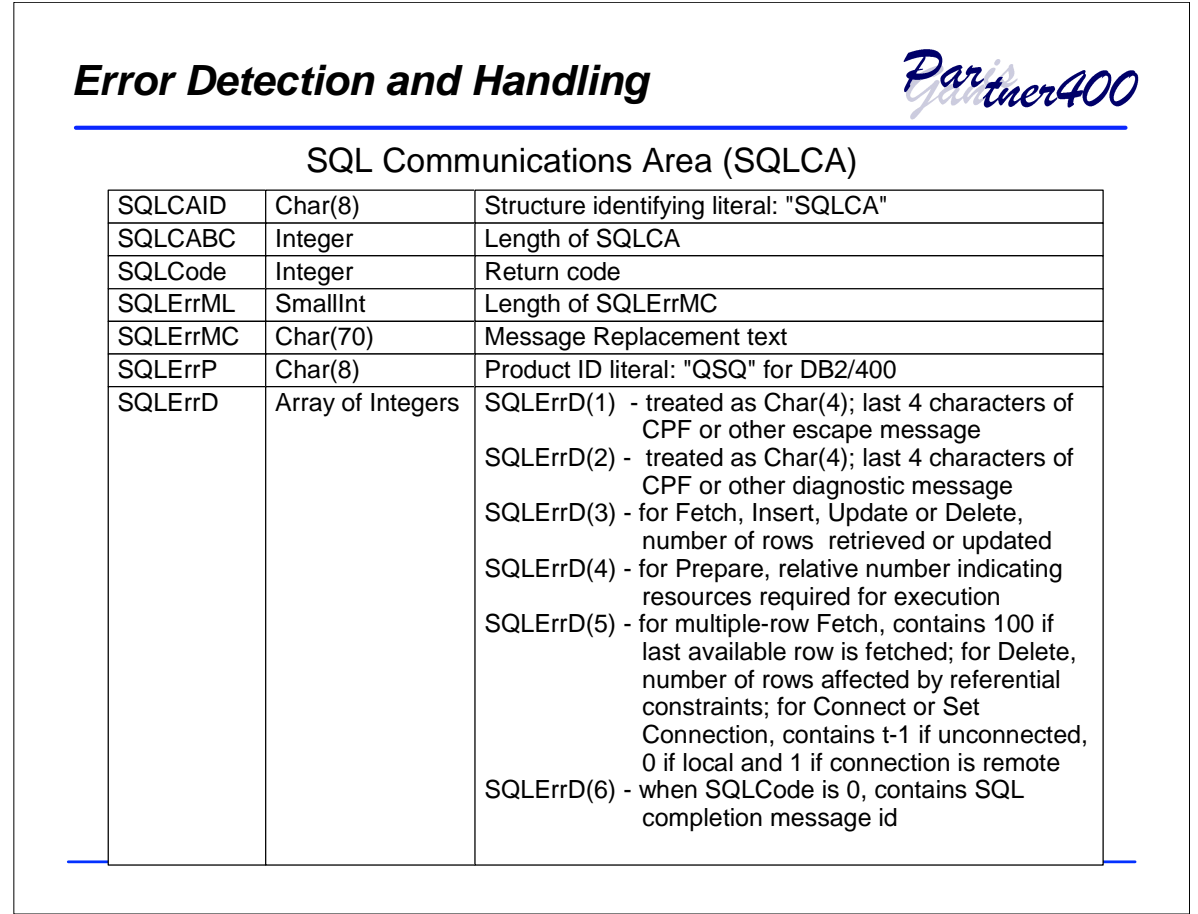

 $\overline{\phantom{a}}$ 

## *Error Detection and Handling*

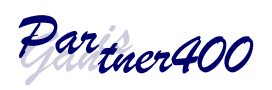

#### SQL Communications Area (SQLCA) continued

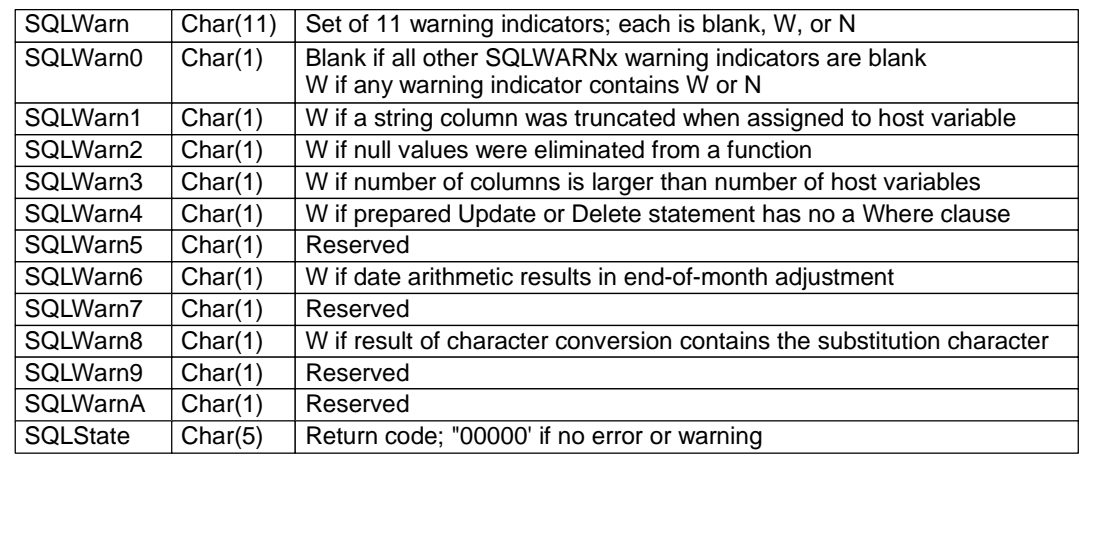

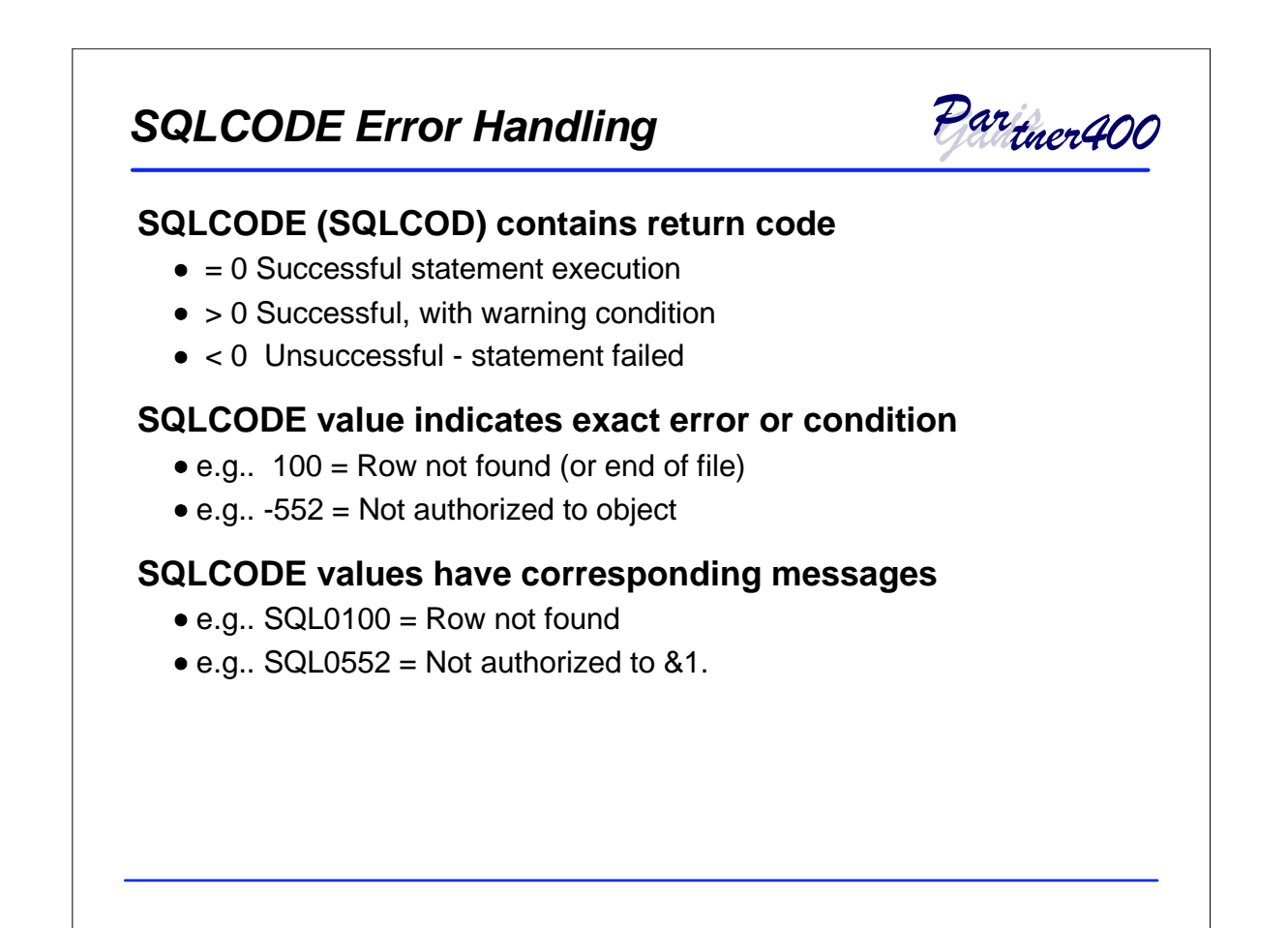

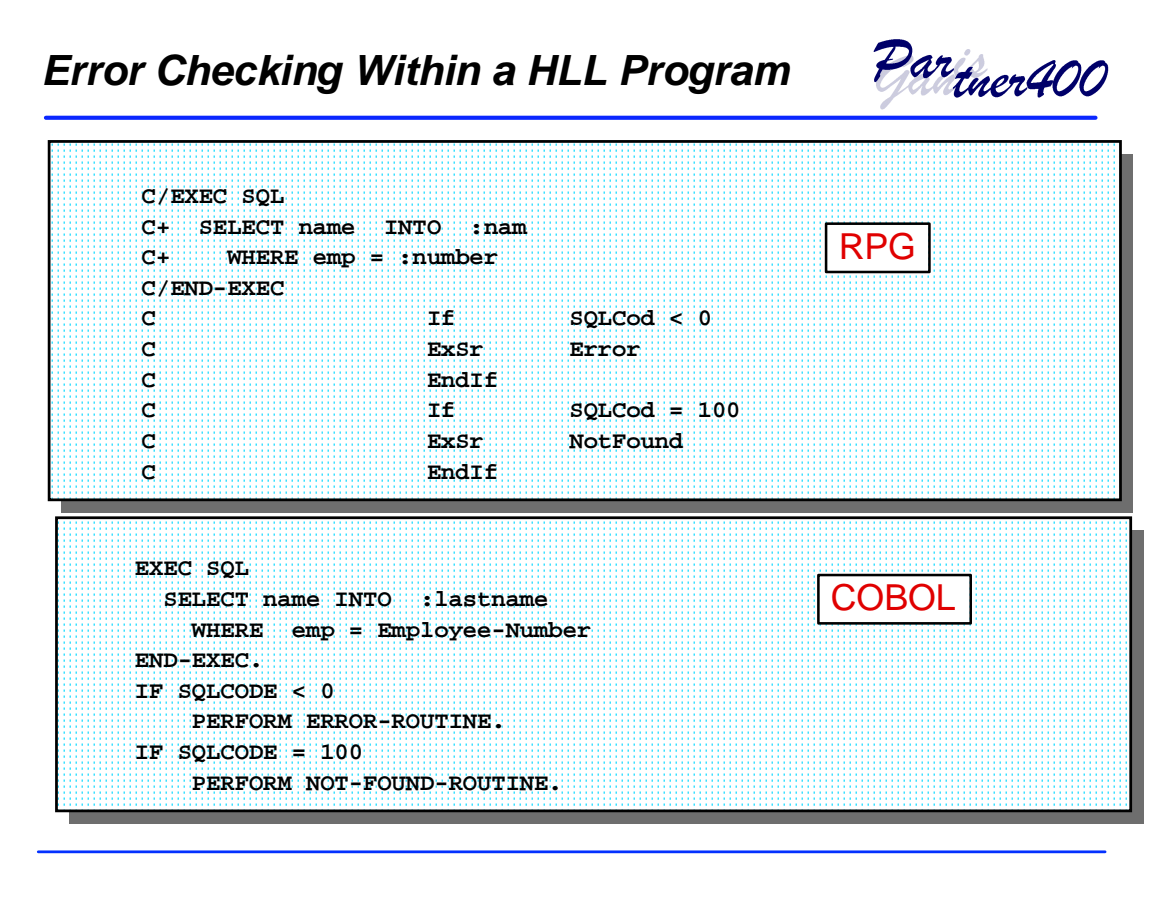

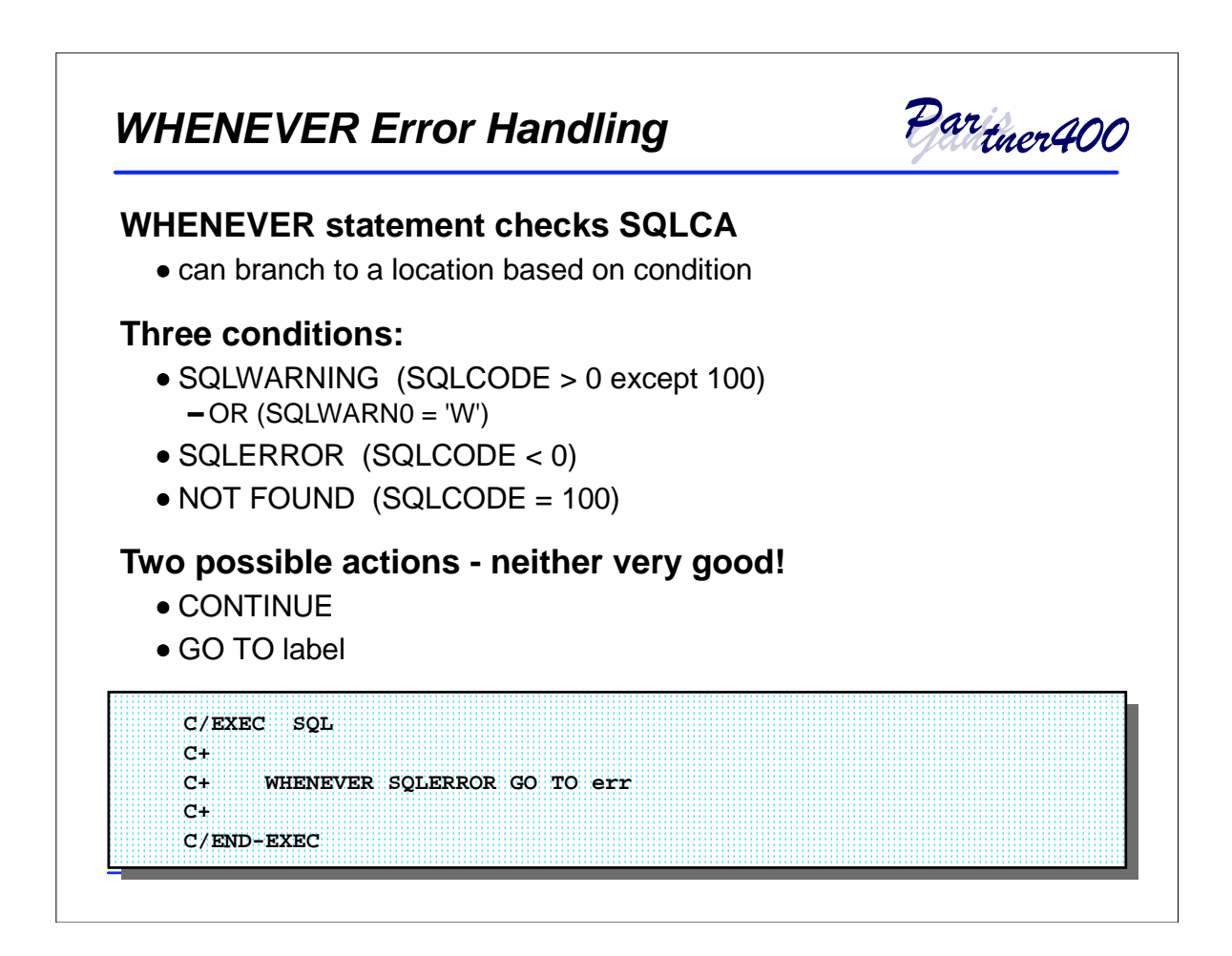

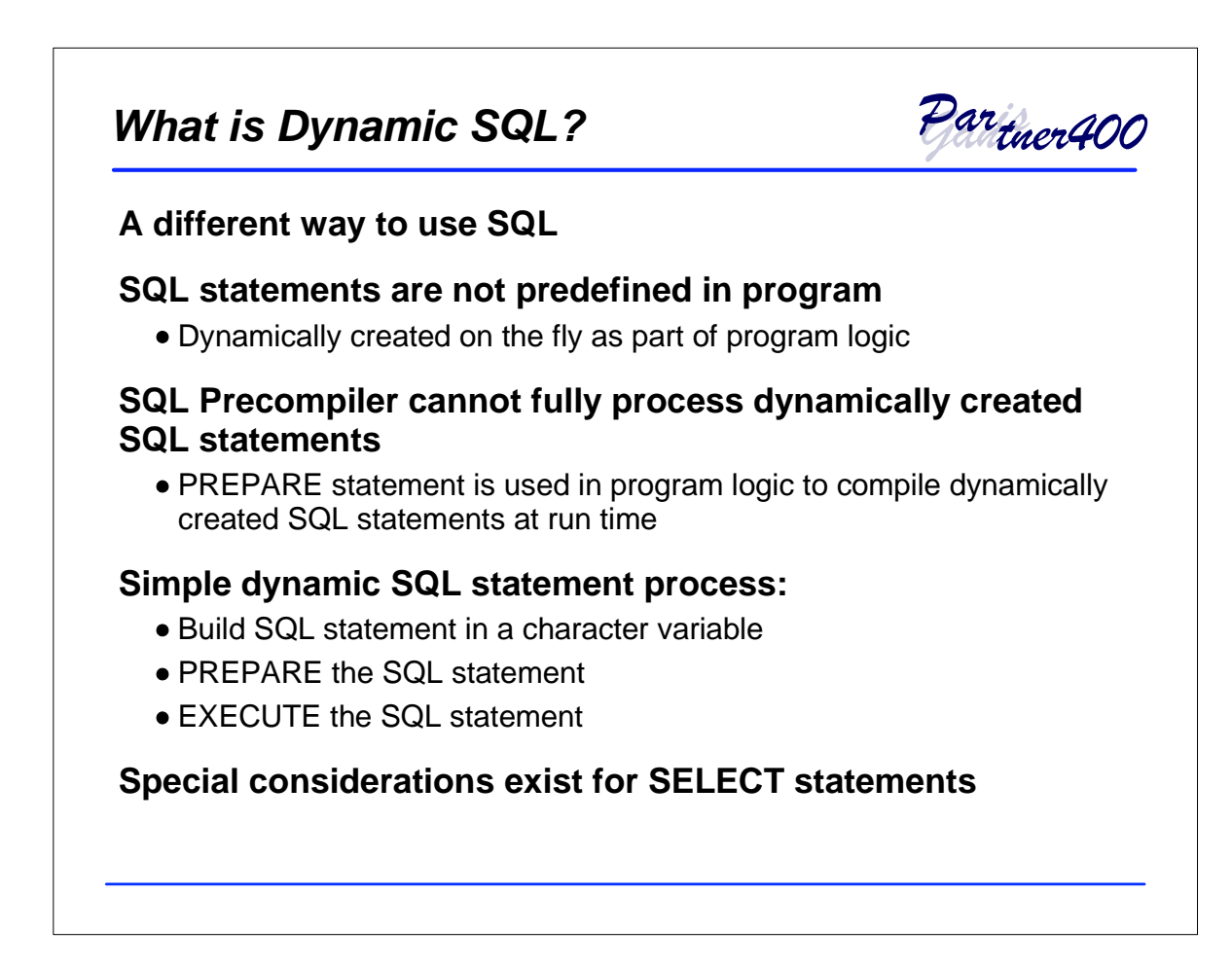

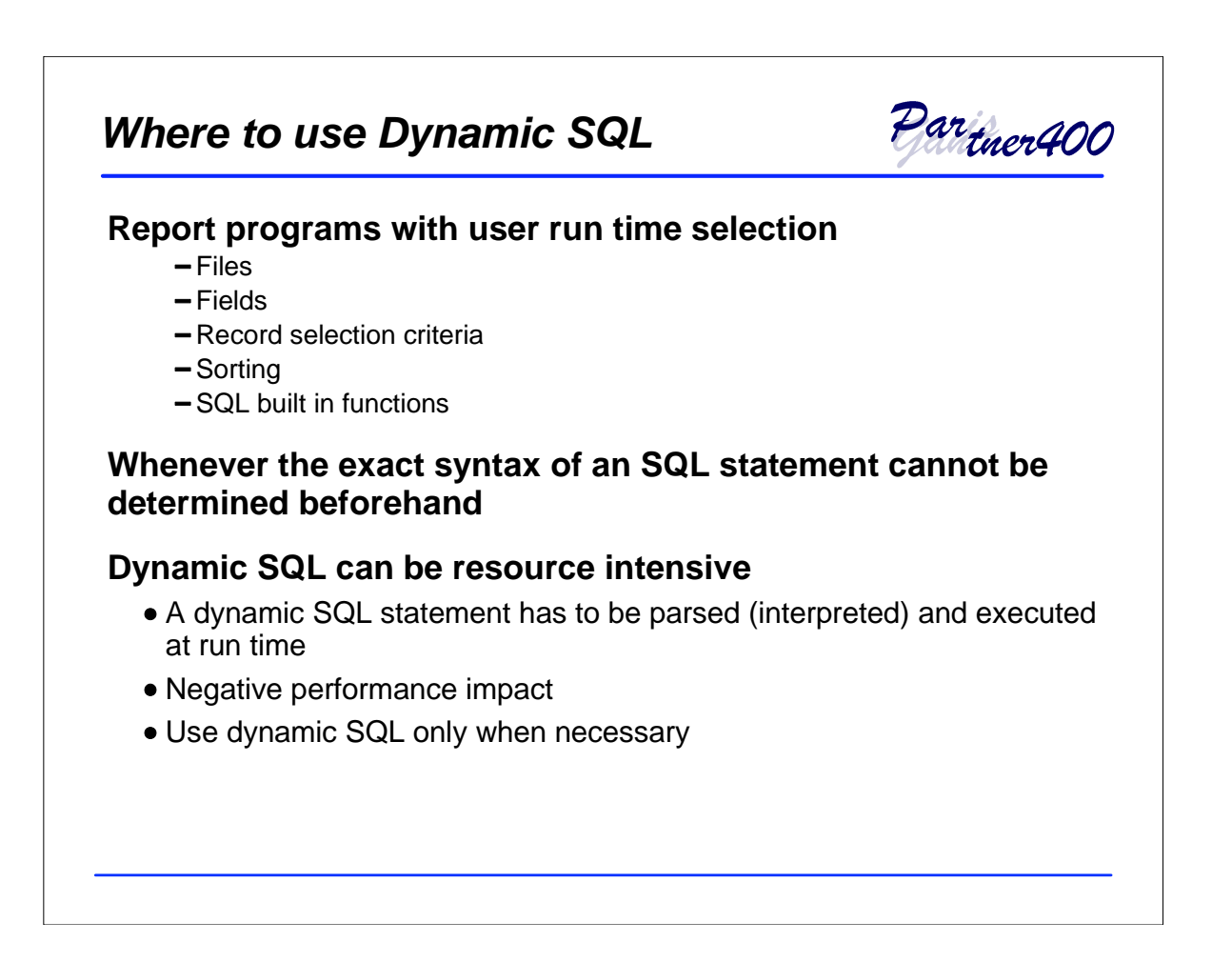

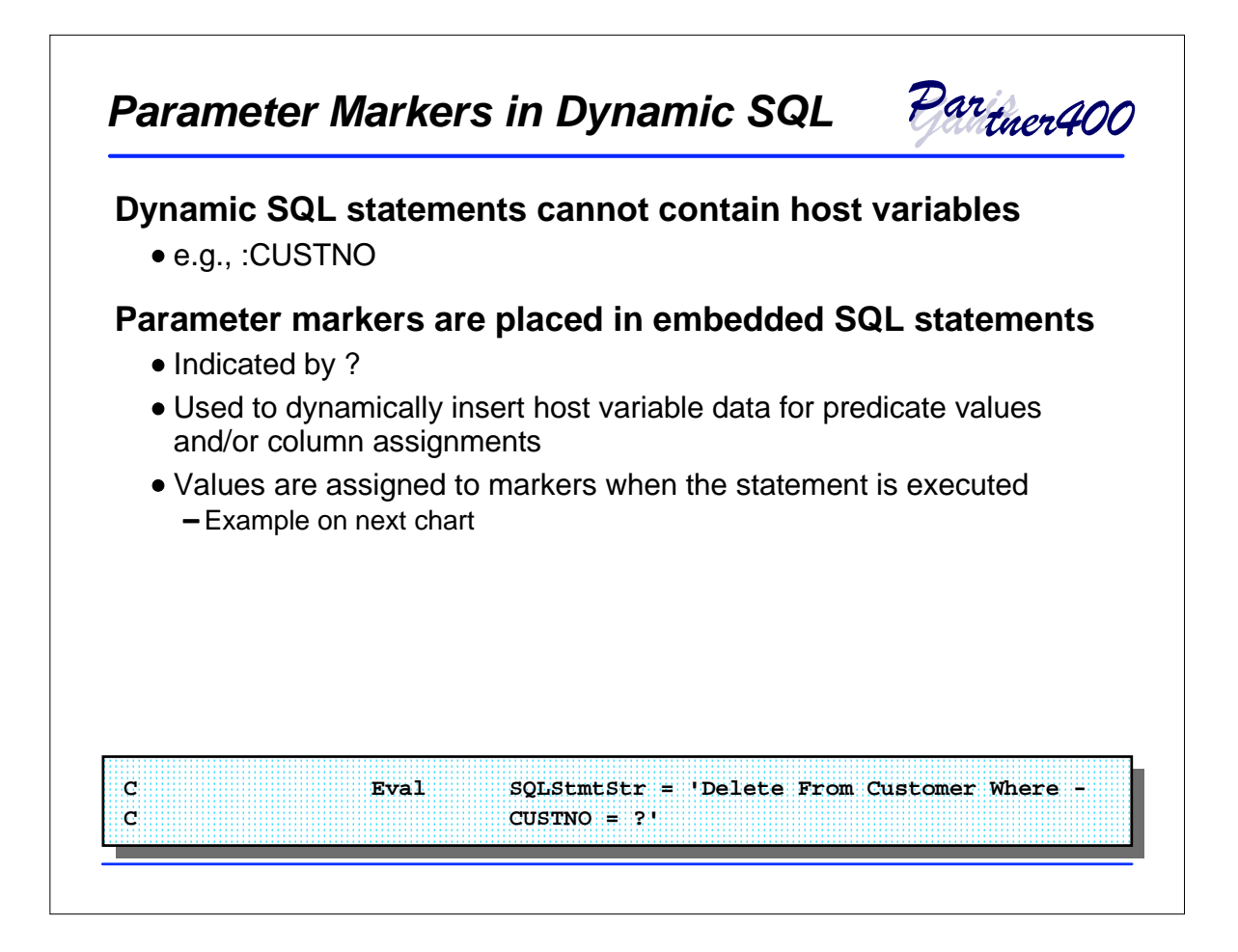

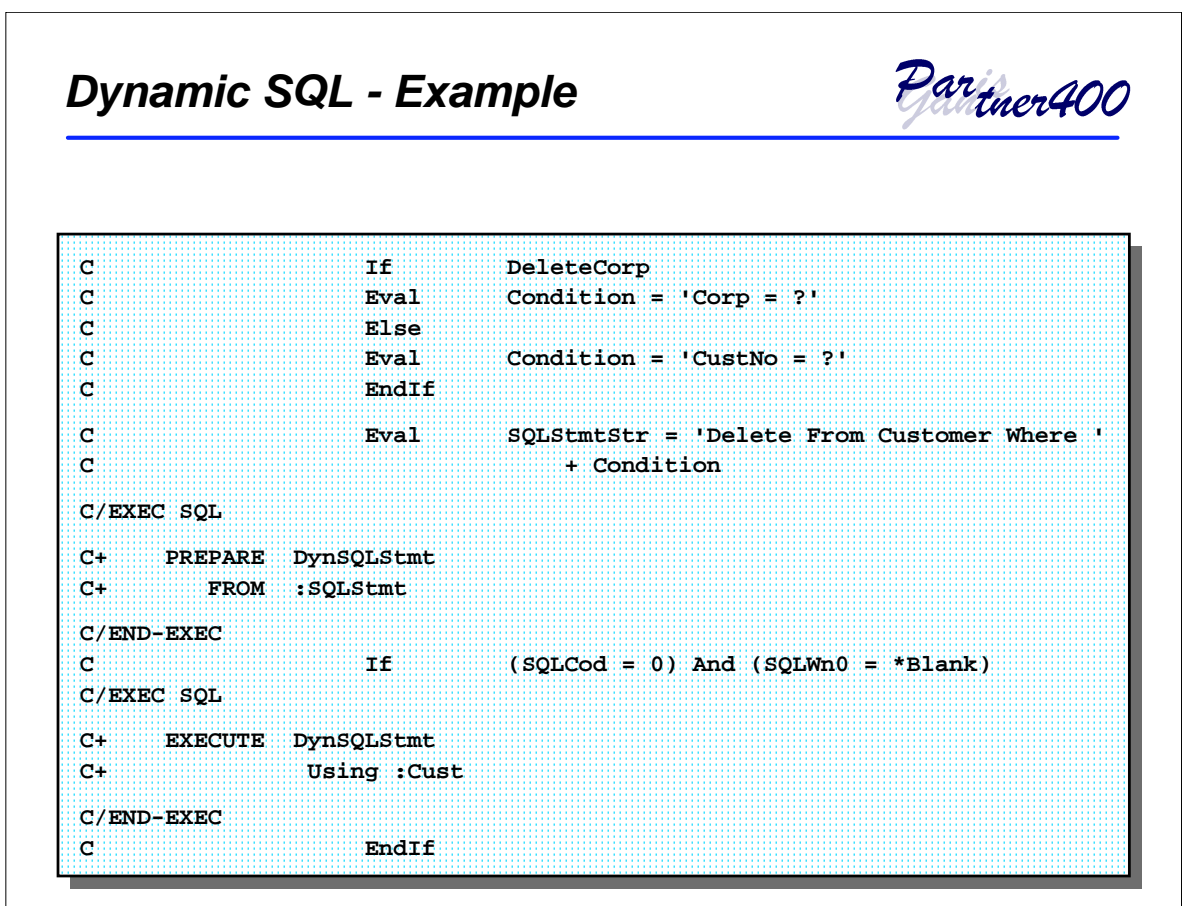

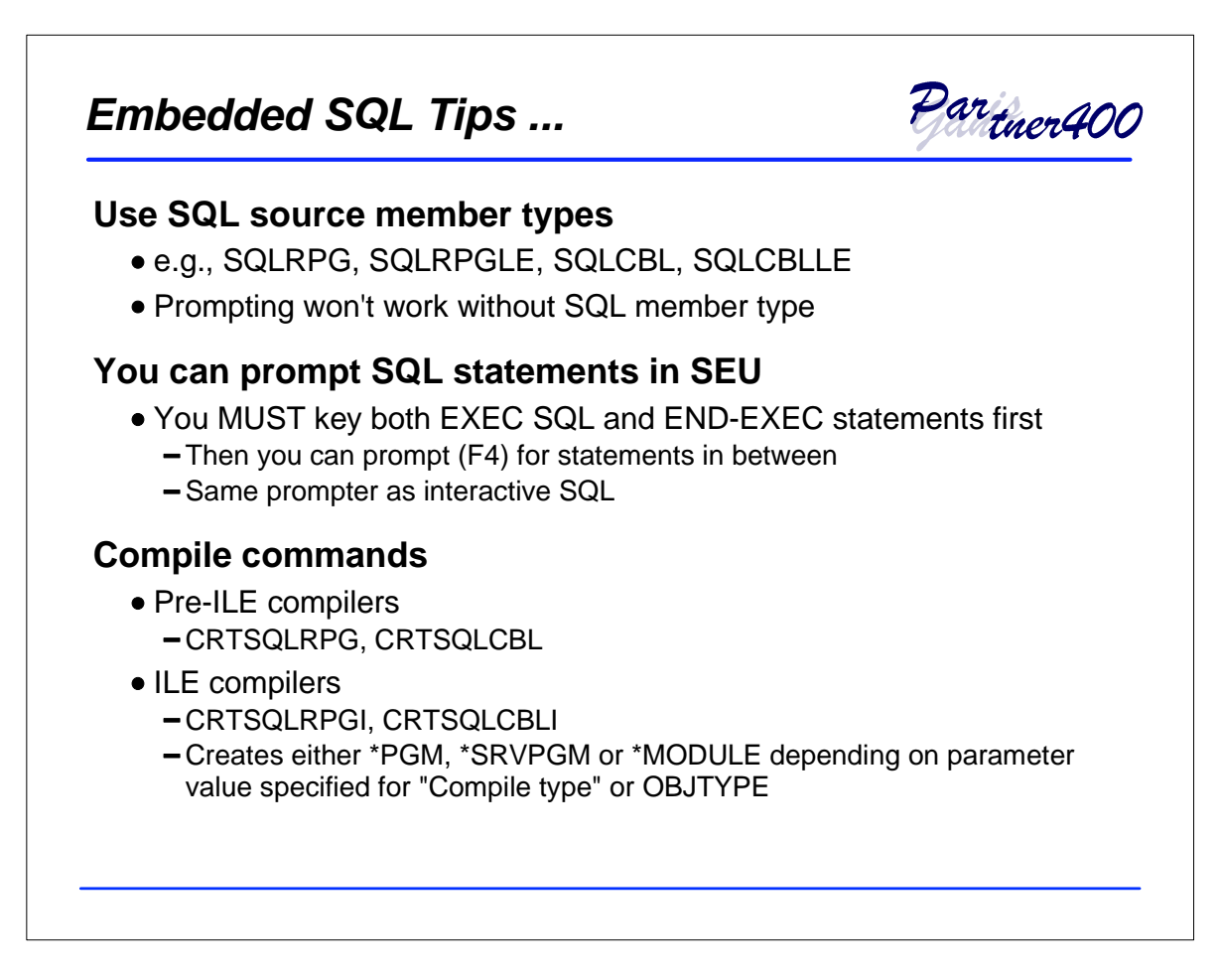

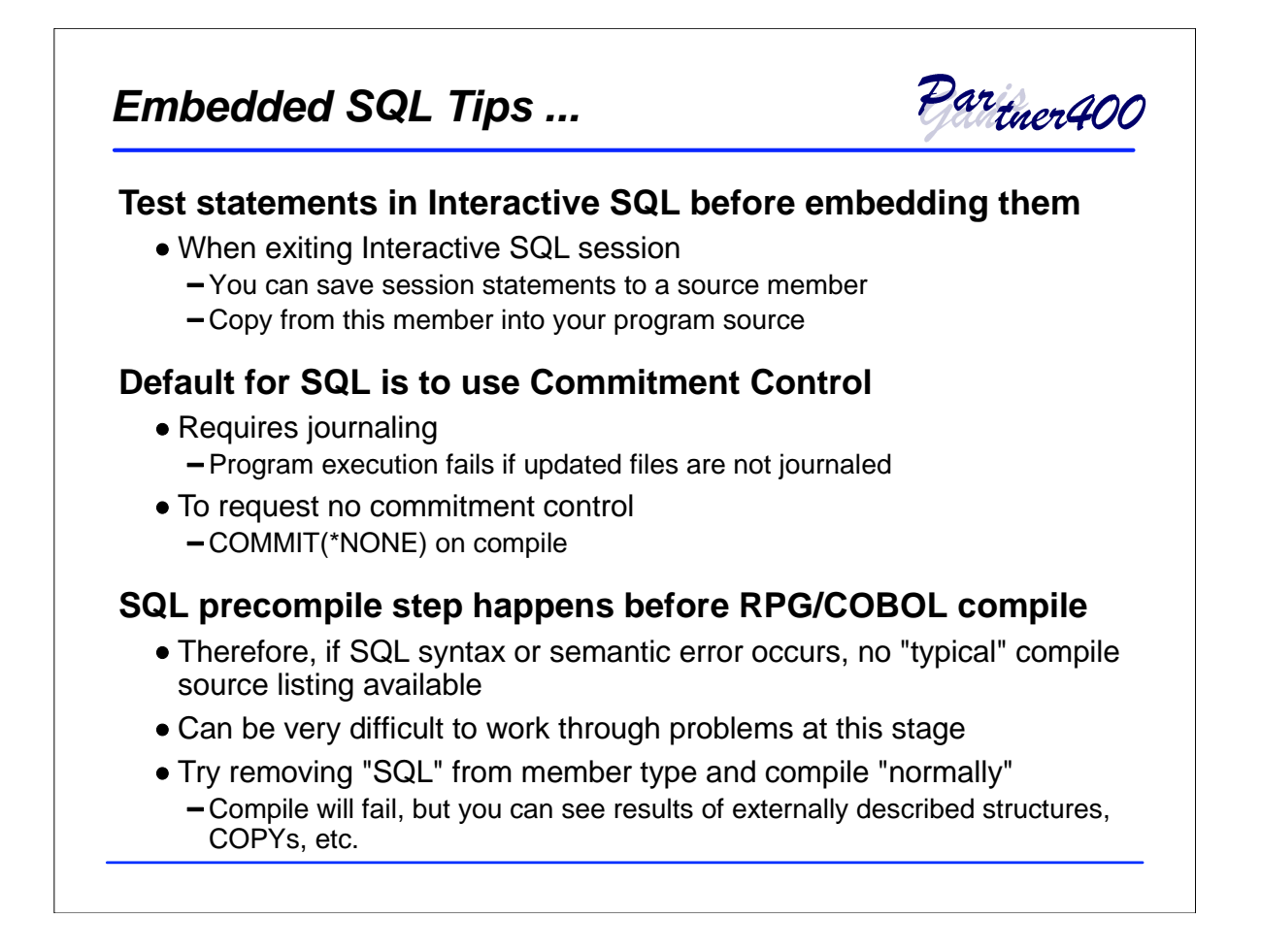

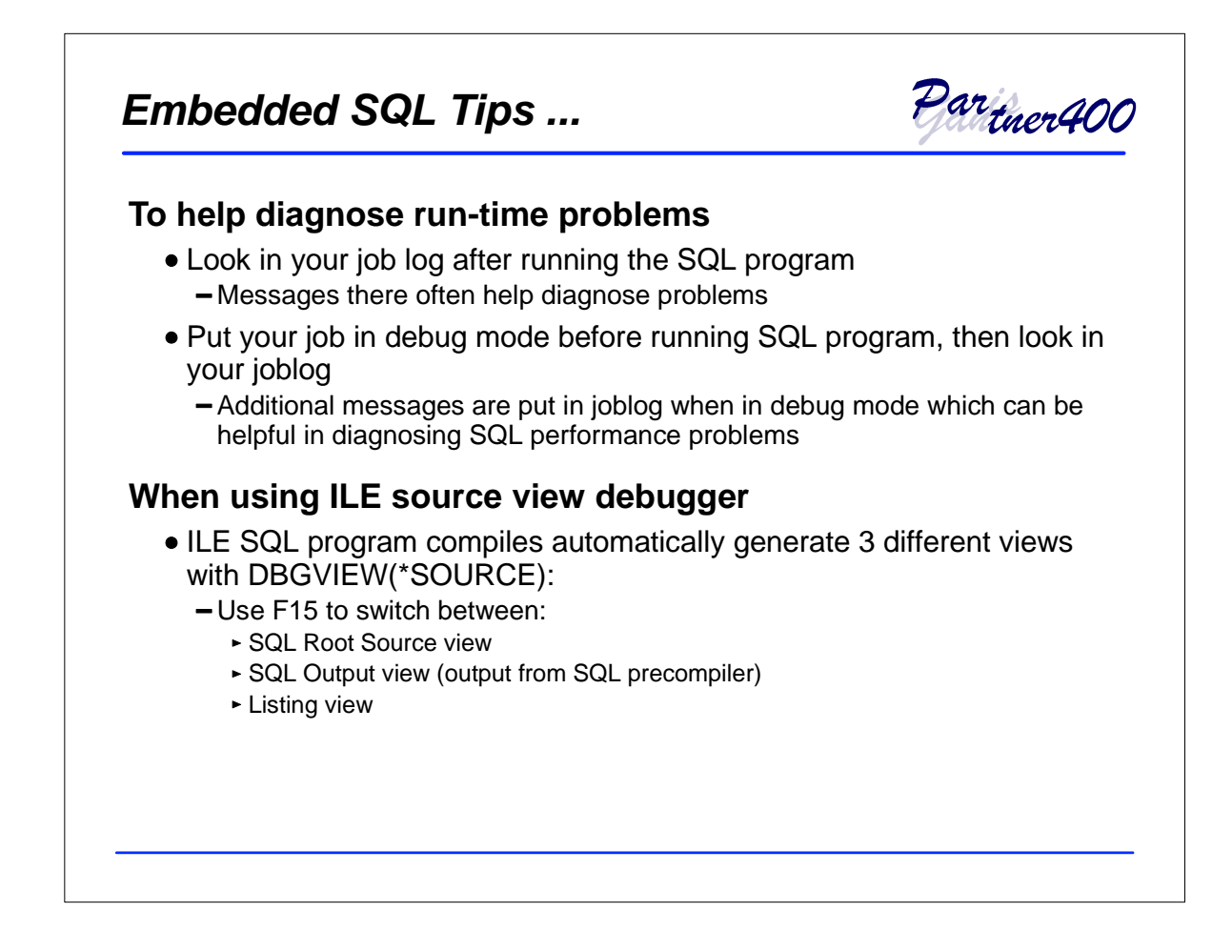

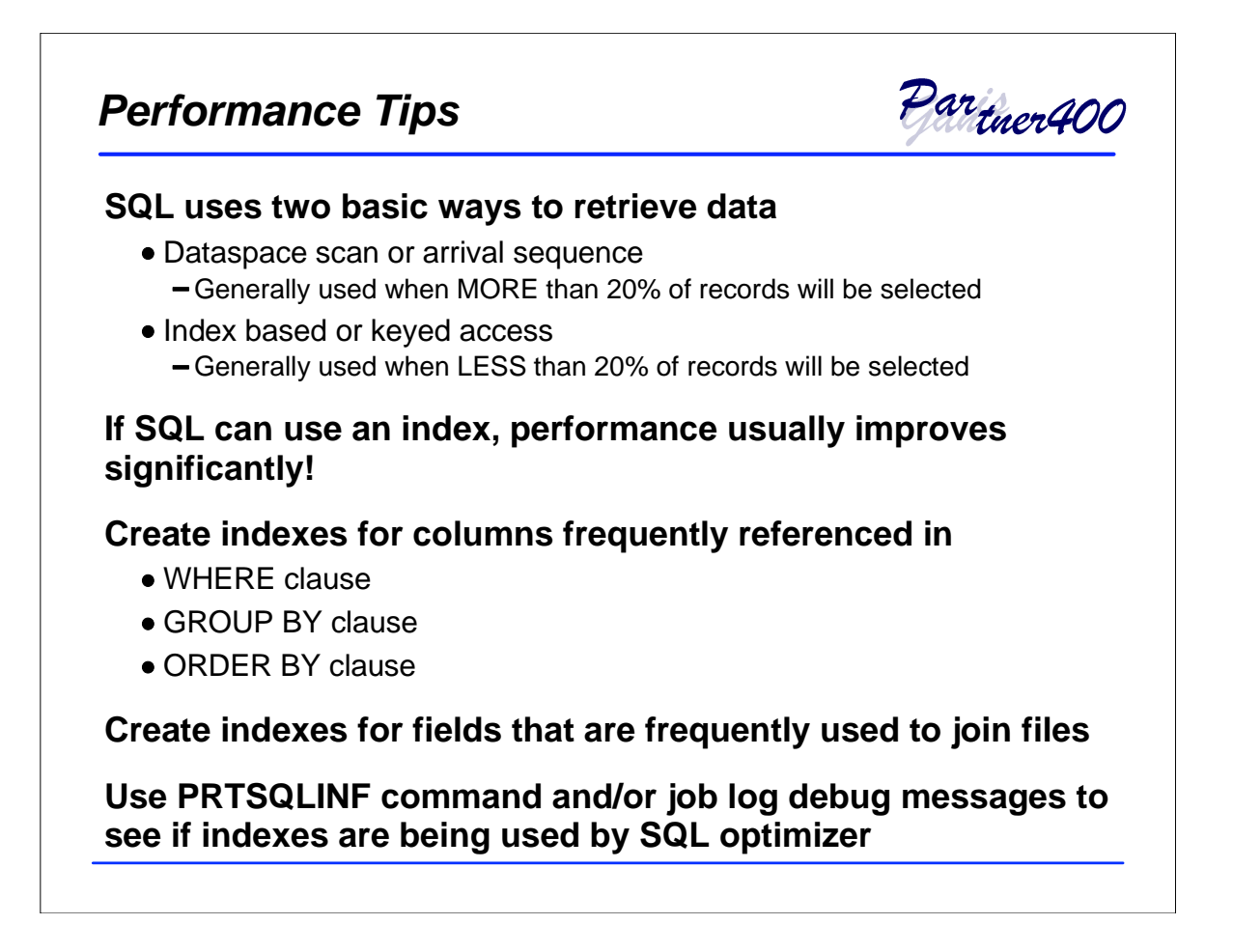

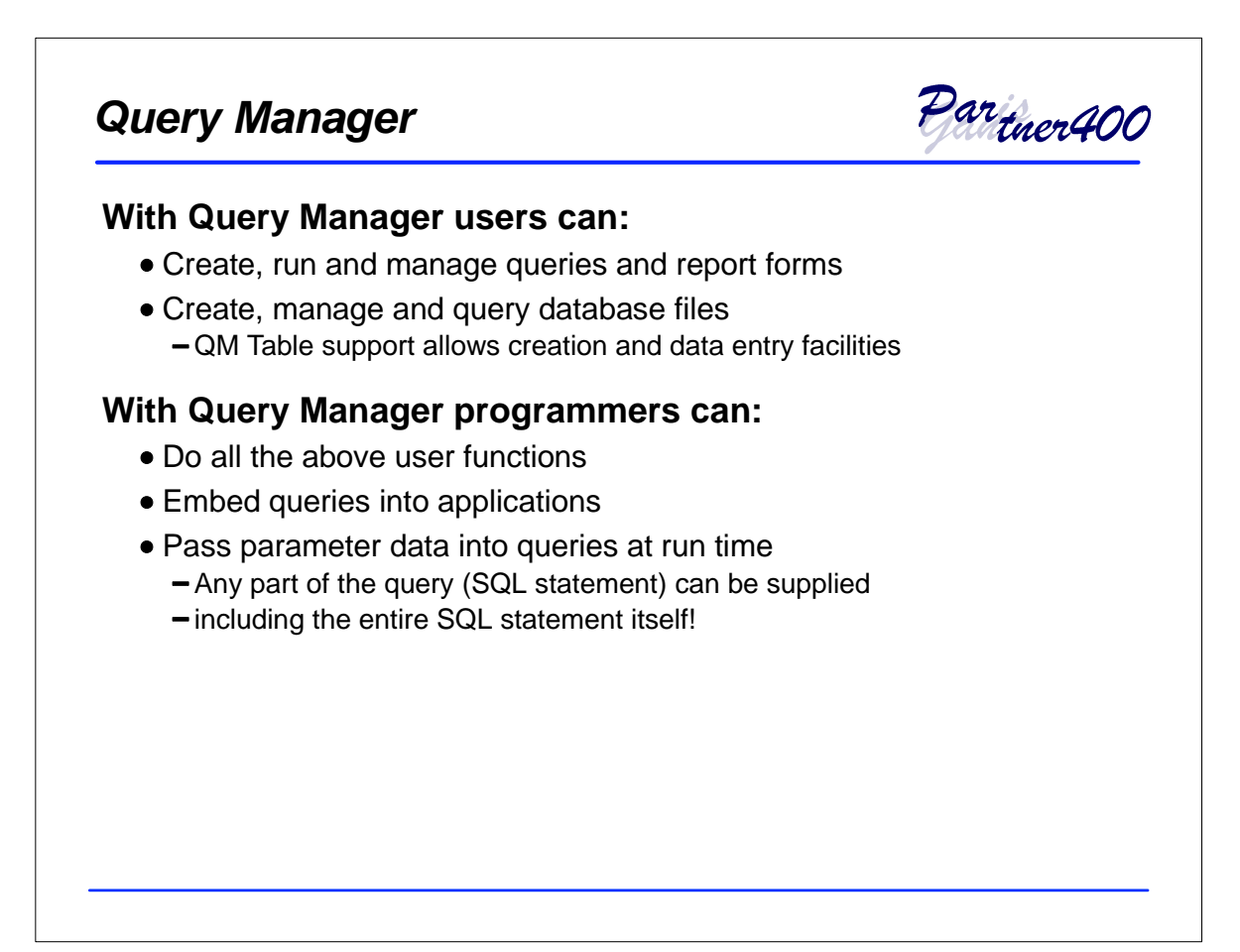

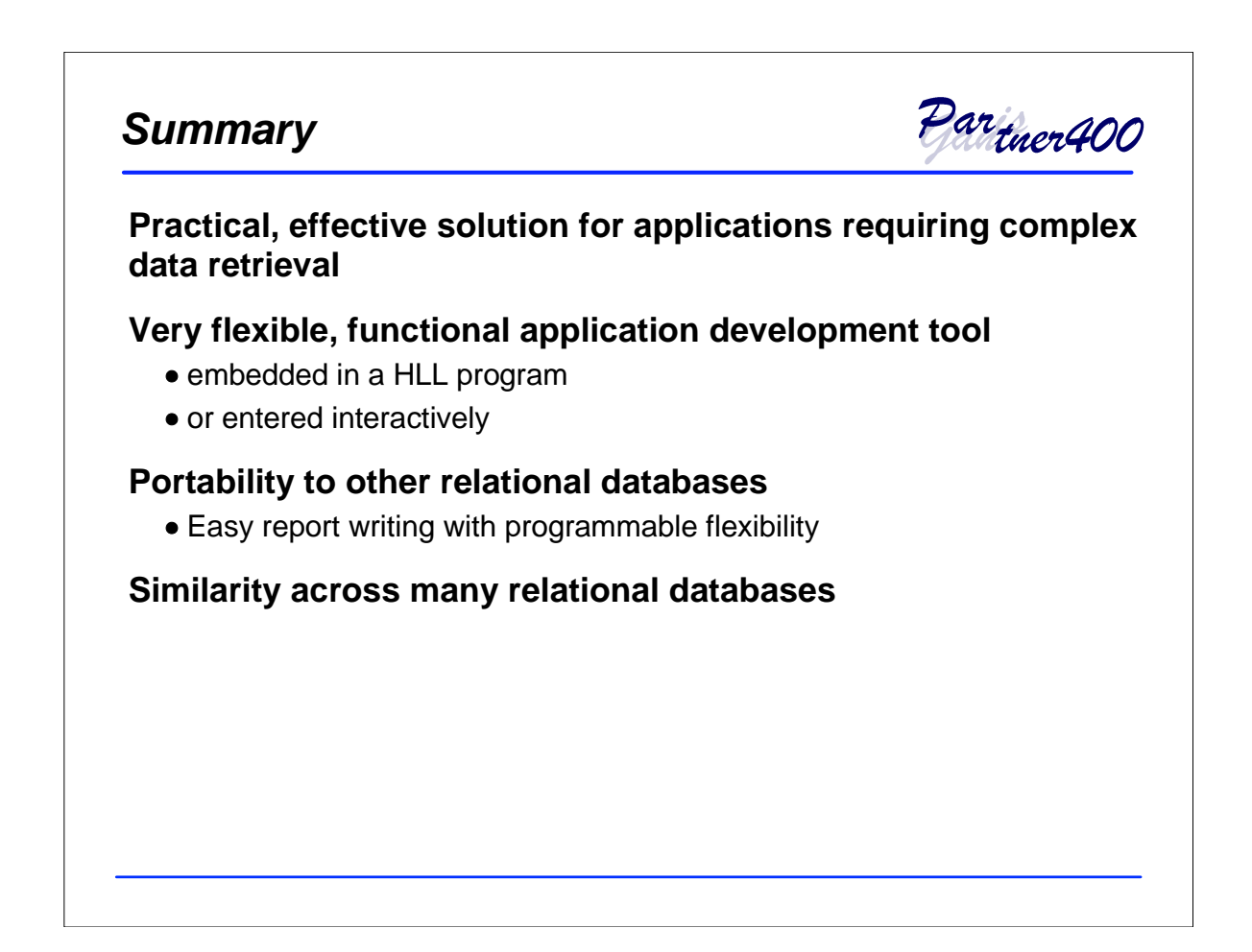